**Matt Burke • Software Architect @ ABOUT Healthcare**

#### **Build a Modern Single Page Application with Vue https://www.mattburkedev.com/vue-workshop/**

- Install and Setup
- Templating
- Forms & Reactivity
- Components
- Routing & Navigation
- Data & State Management

### https://www.mattburkedev.com/ vue-workshop/

A word on copy/pasteCoPilot

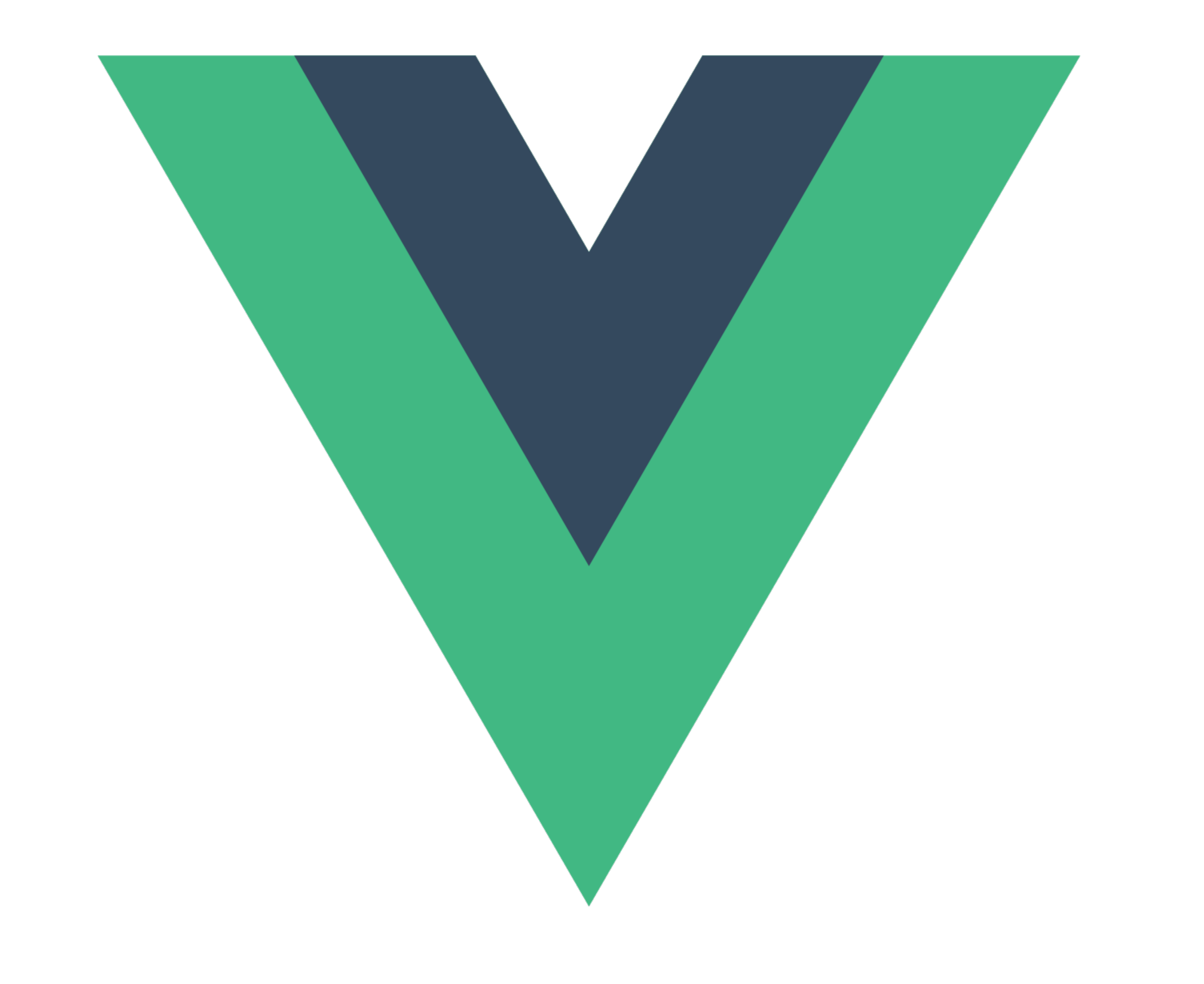

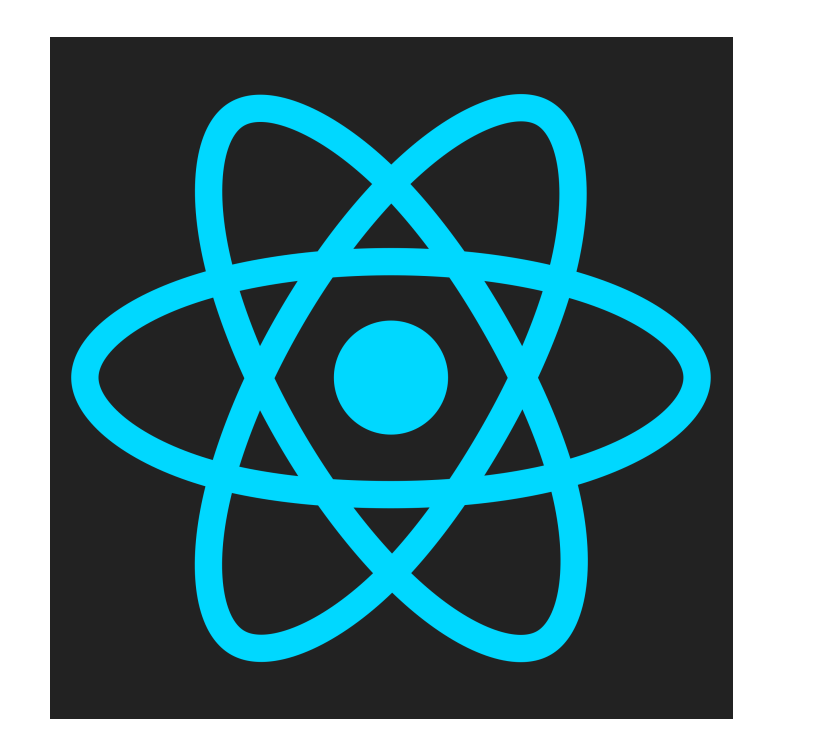

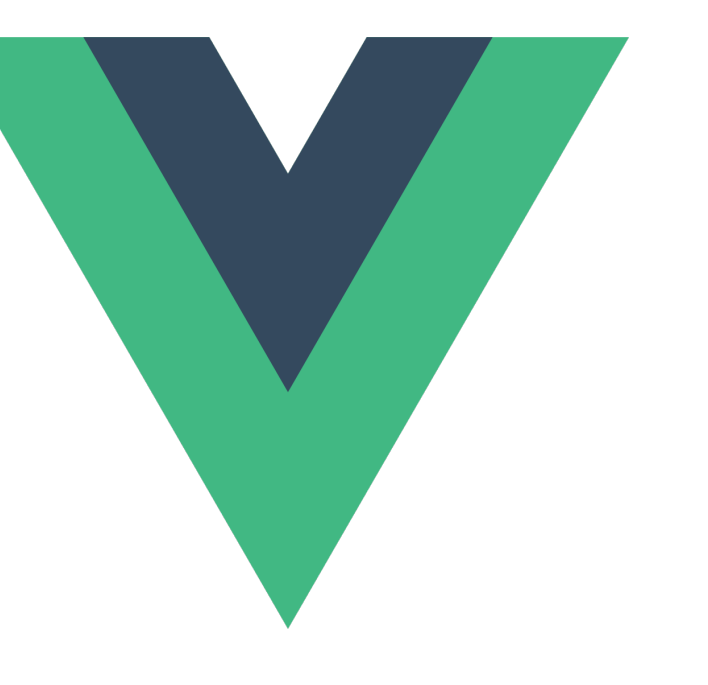

# 

Component-Based Frameworks

Store About

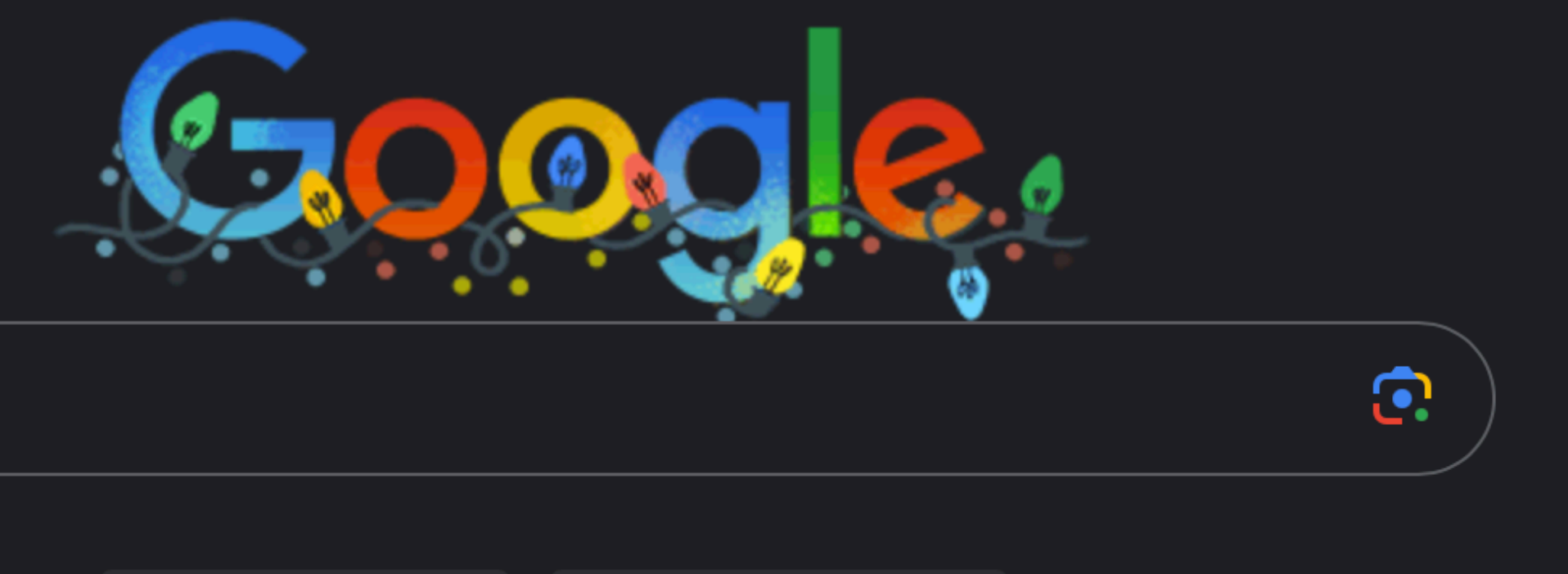

 $Q \mid$ 

Google Search

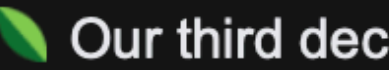

Gmail Images

#### I'm Feeling Lucky

Our third decade of climate action: join us

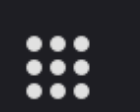

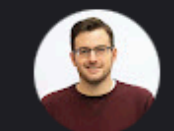

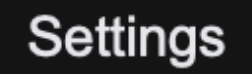

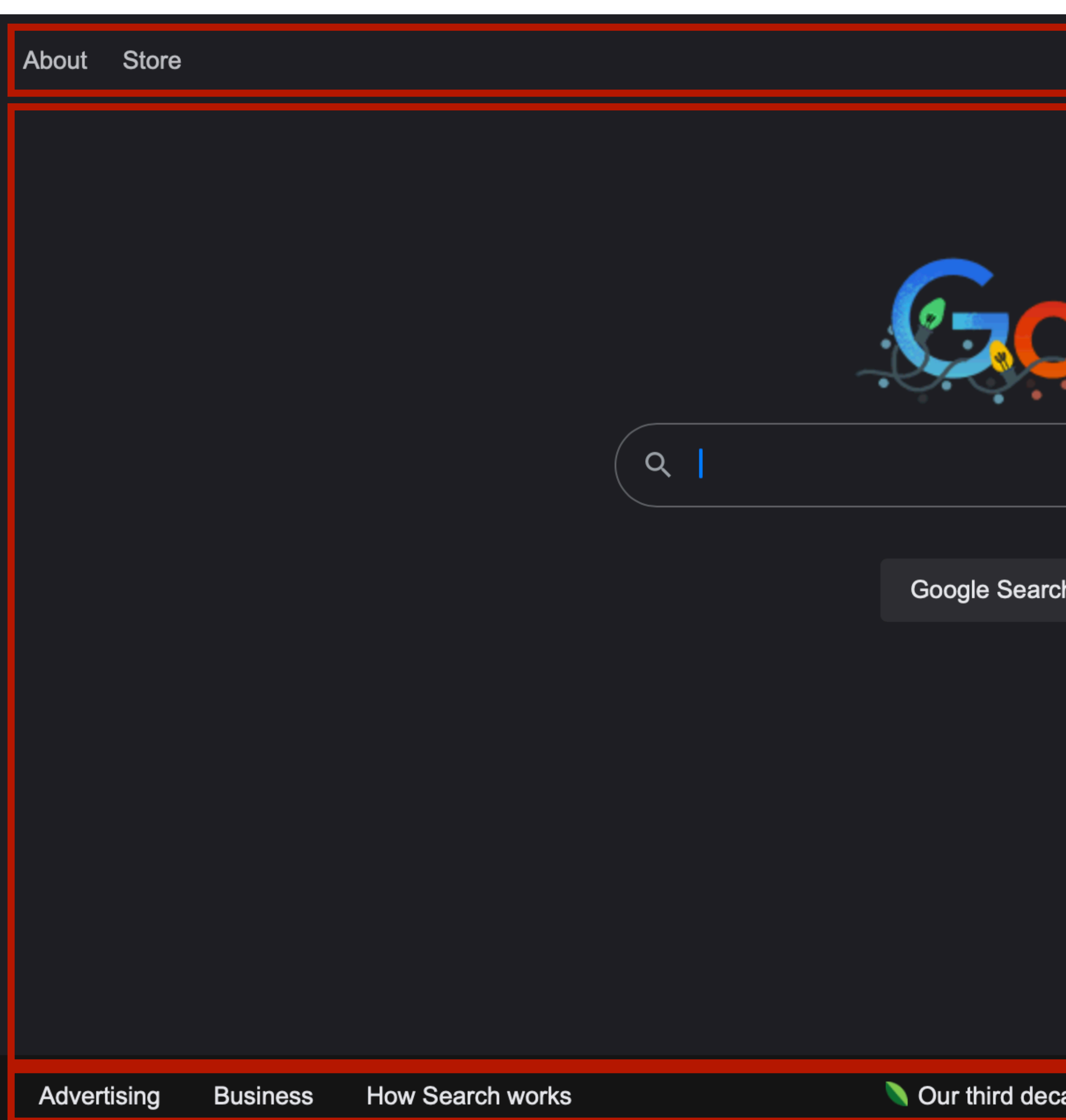

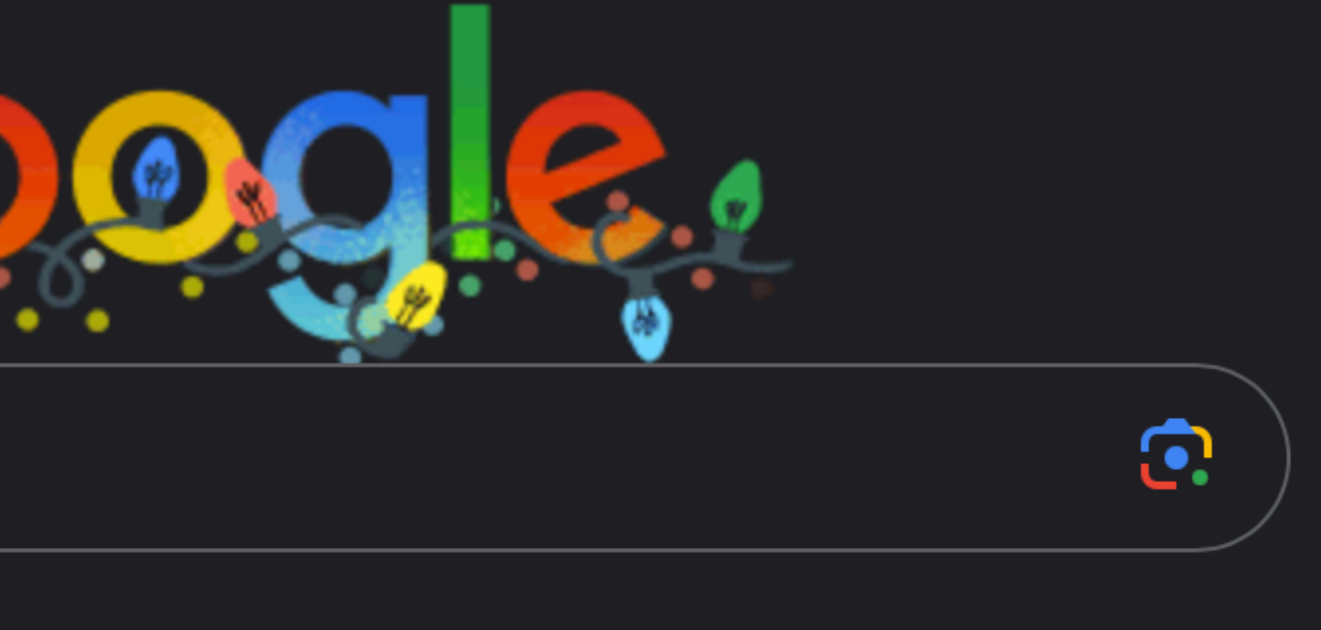

#### I'm Feeling Lucky

ade of climate action: join us

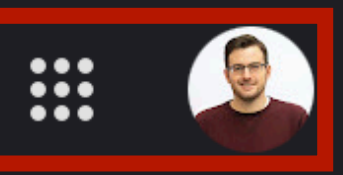

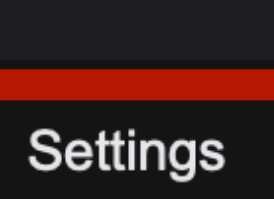

About Store

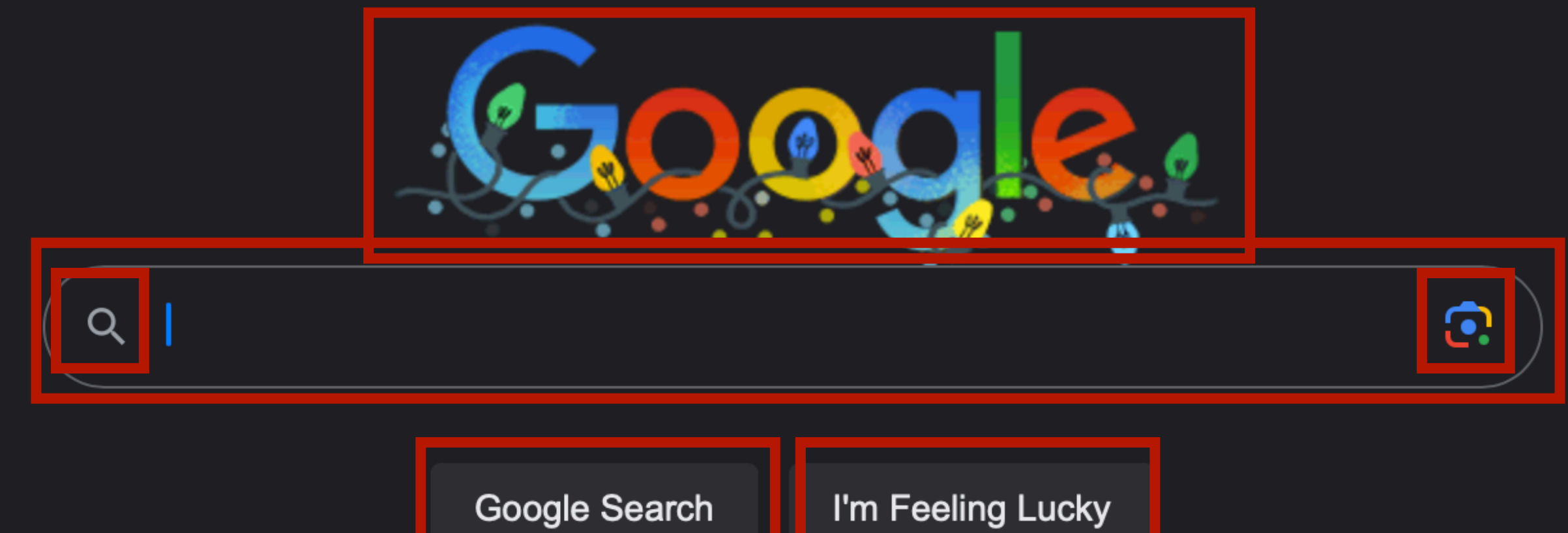

Advertising **How Search works Business** 

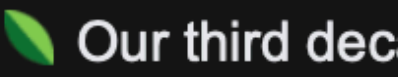

Gmail Images

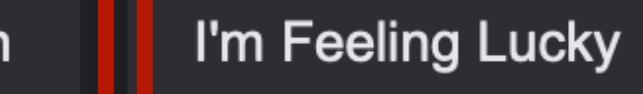

Our third decade of climate action: join us

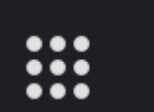

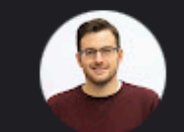

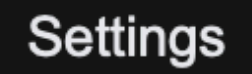

## Option vs Composition API

- Older syntax
- Organize by technical concern
- Access properties via this
- Poor typescript support

```
<scritexport default {
  // Properties returned from data() become reactive state
 // and will be exposed on `this`.
 data() \{return {
     count: 0
  \},
  // Methods are functions that mutate state and trigger updates.
  // They can be bound as event handlers in templates.
  methods: \{increment() { }this.count++
  \},
  // Lifecycle hooks are called at different stages
  // of a component's lifecycle.
  // This function will be called when the component is mounted.
 mounted() \{console.log(`The initial count is ${this.count}.')
</script>
<template>
  <button @click="increment">Count is: {{ count }}</button>
</template>
```
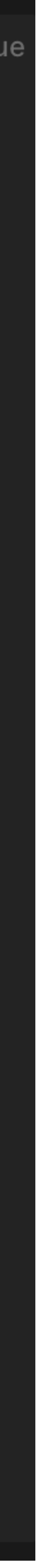

#### **Options API**

#### **Recommended Syntax Composition API**

- Organize by feature
- Support shared logic through composables
- Excellent typescript support
- Better minification

```
<script setup>
import { ref, onMounted } from 'vue'
// reactive state
const count = ref(0)// functions that mutate state and trigger updates
function increment() {
  count.value++
// lifecycle hooks
onMounted(() => {
  console.log(`The initial count is $(count.value}.')\})
\langlescript\rangle<template>
  <button @click="increment">Count is: {{ count }}</button>
</template>
```
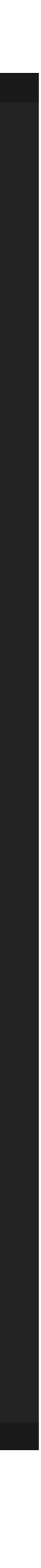

## Tooling

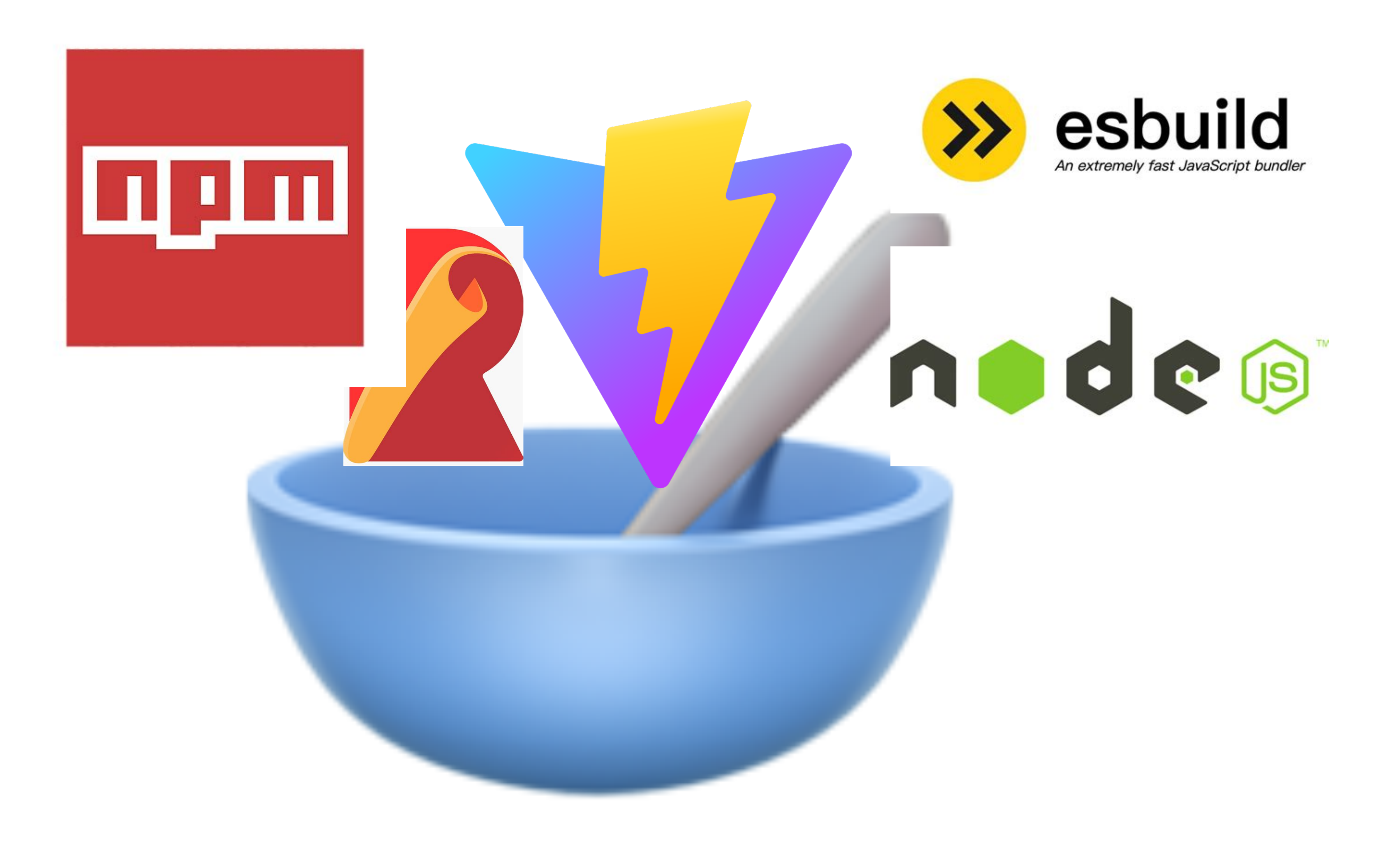

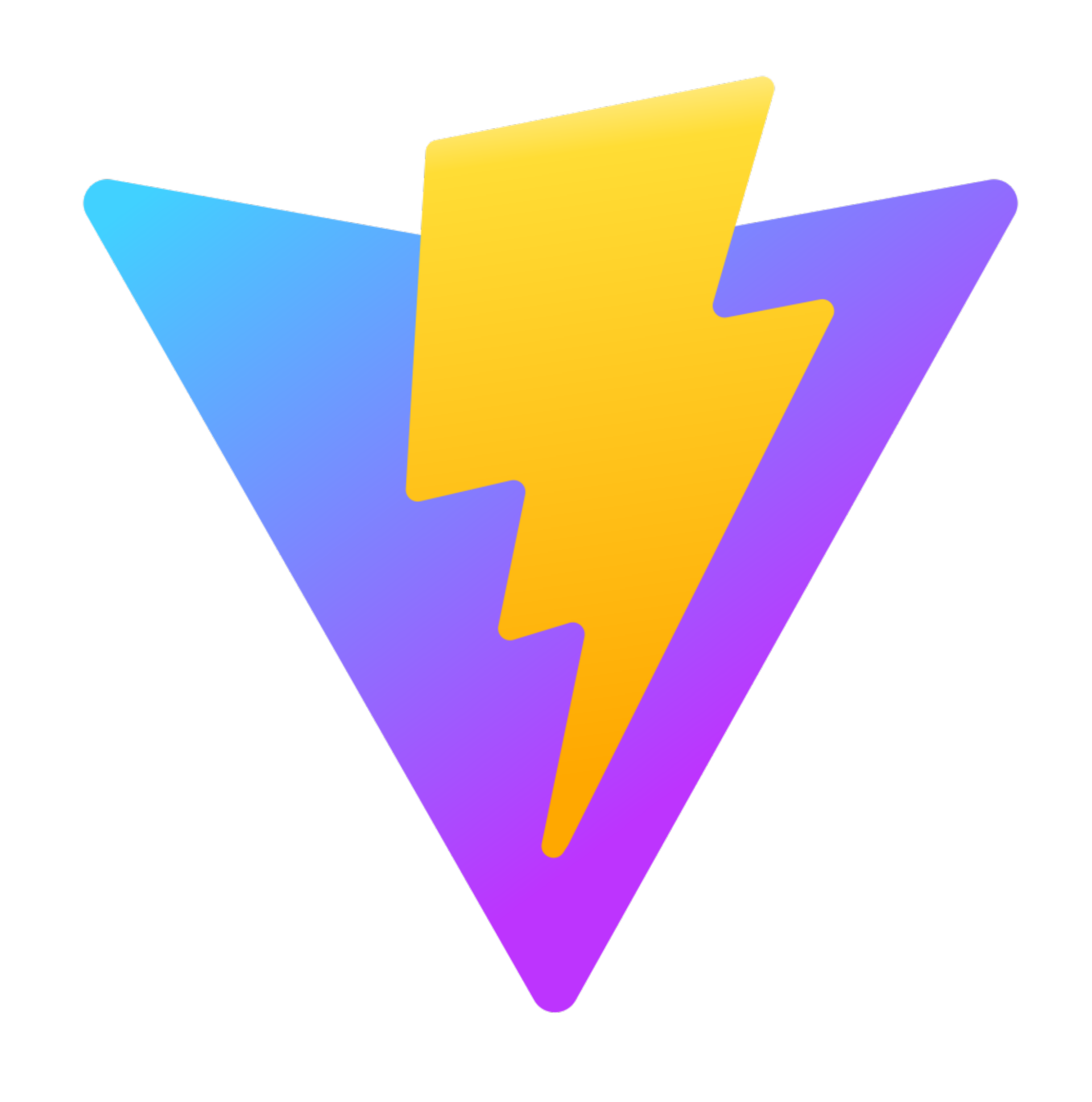

#### esbuild Development time bundler

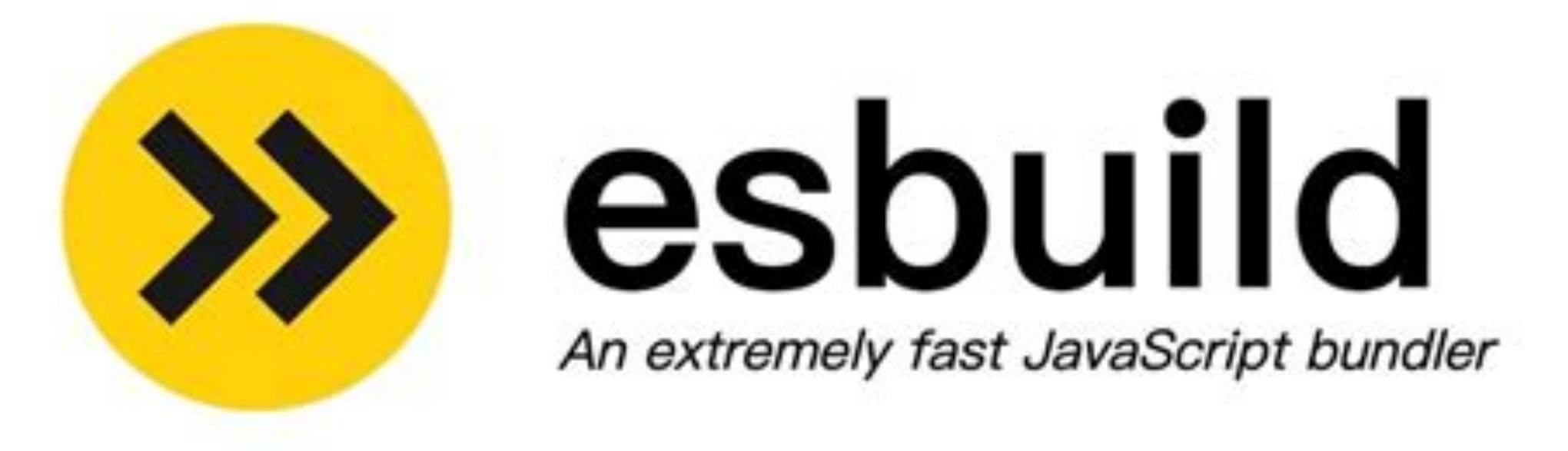

#### **Rollup.js Production build bundler**

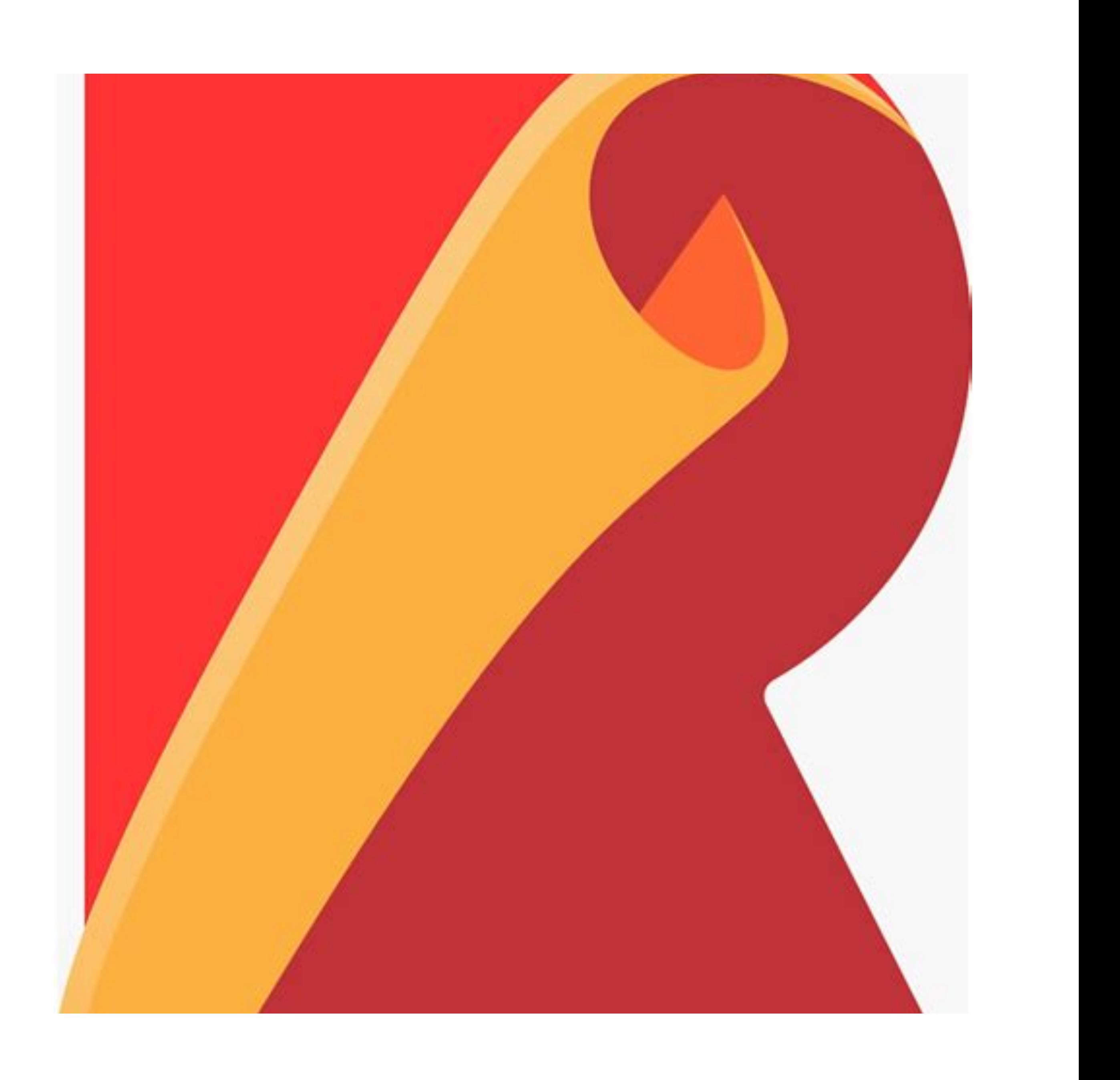

### npm create vite@latest

<script setup lang="ts">

/script>

<template>

/template>

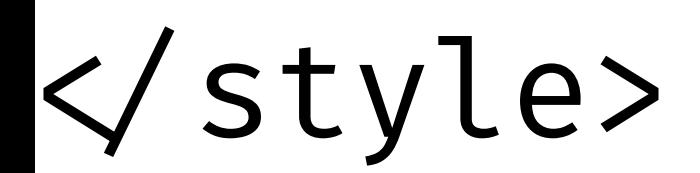

<script setup lang="ts">

/script>

<template>

/template>

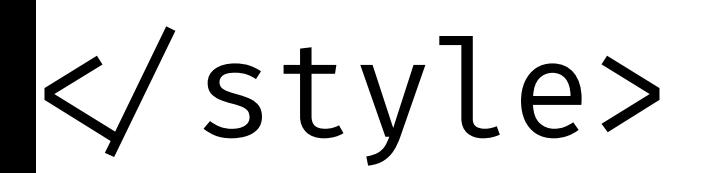

<template>

/template>

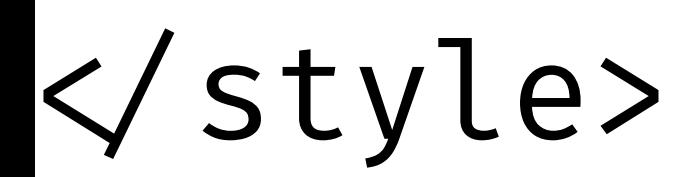

<template>

/template>

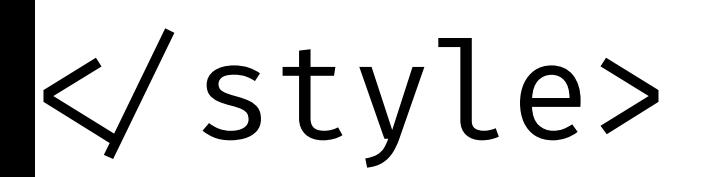

<template>

/template>

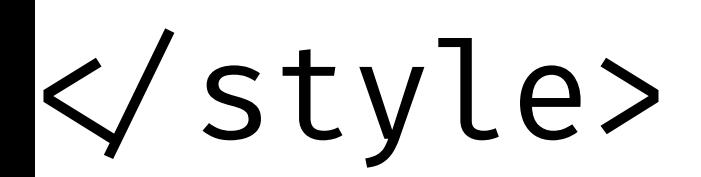

<template>

/template>

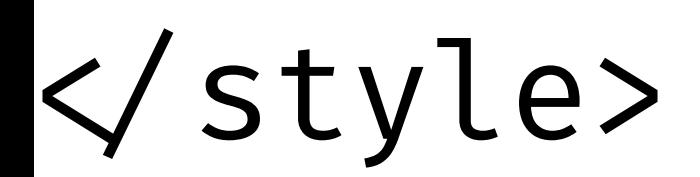

<template>  $\langle h1 \rangle$  {{ message }}  $\langle$ h1> /template>

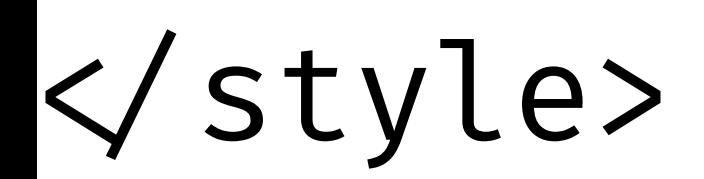

```
<script setup lang="ts"> 
const message: string = "Hello World" 
/script>
```
<template>  $$  {{ message }}  $\langle$ h1> /template>

```
<style scoped> 
h1 { 
  font-weight: bold; 
 font-size: 24px 
} 
/style>
```
<template>  $$  {{ message }}  $\langle$ h1> /template>

<style scoped> h1 { font-weight: bold; font-size: 24px } /style>

#### https://www.mattburkedev.com/ vue-workshop/intro-and-setup/

### Templating

#### <script setup>

#### /script>

#### <template>

#### /template>

#### <template>

#### /template>

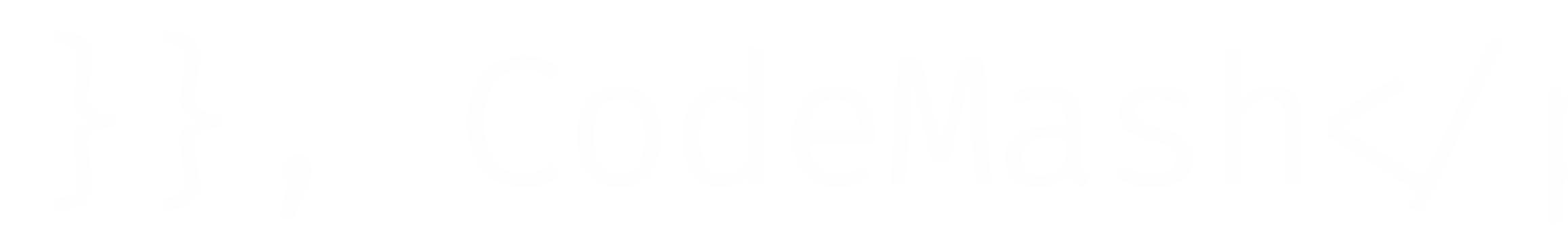

# <template> /template>

### <p>{{ message }}, CodeMash /p>

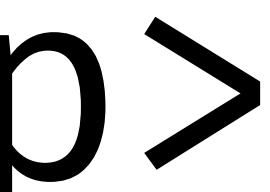

# <template> /template>

### <p>{{ message }}, CodeMash /p>

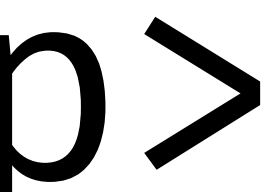

# <template> /template>

### <p>{{ message }}, CodeMash /p>

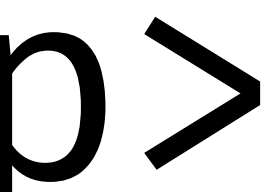

### Expressions
### <template>  $\langle p \rangle$  {{ message }} CodeMash  $\langle$ /p> /template>

# <template>  $\n $q$$  $\langle$ /p> /template>

{{ message.toUpperCase() }} CodeMash

# Attribute Binding

## <template> <img v-bind:src="profile.photoUrl"> /template>

## <template> <img :src="profile.photoUrl"> /template>

## <template> <img :src="profile.photoUrl"> /template>

## <template> <img src="profile.photoUrl"> /template>

## <template> <img src="profile.photoUrl"> /template>

## <template> <img src="prof| |Url"> /template>

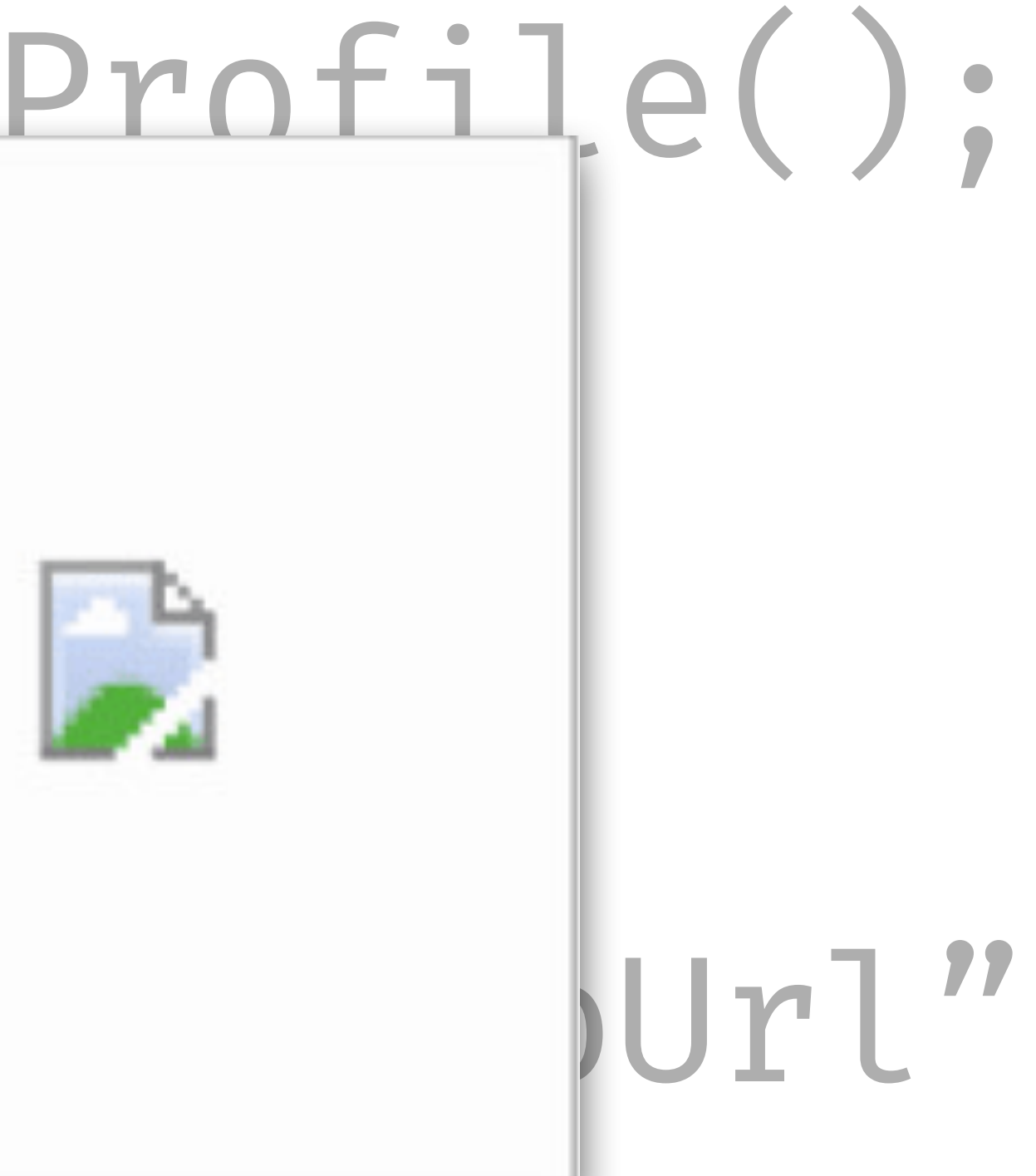

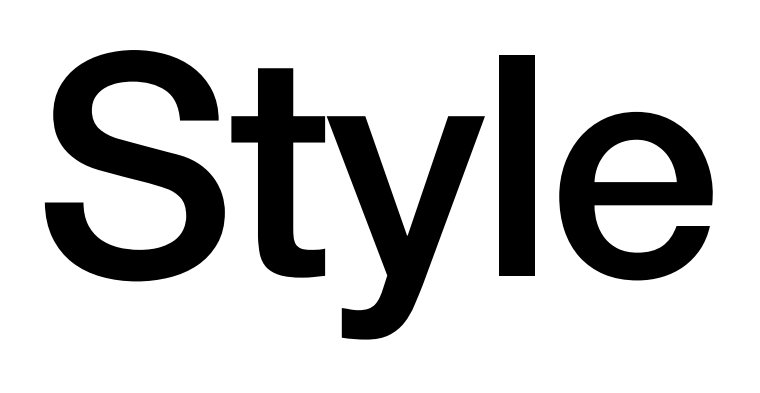

# Style Binding

### <script setup> const color = "#FF0000"; /script>

 $\langle \sin x \rangle$ /template>

### <template> <div style="background-color: #FF0000;">

…

### <script setup> const color = "#FF0000"; /script>

 $\langle \sin x \rangle$ /template>

### <template> <div :style="{ backgroundColor: color }">

…

<script setup> const color = "#FF0000"; /script>

 $\langle \sin x \rangle$ /template>

<template> <div :style="{ backgroundColor: color }">

…

# Class Binding

<template> <button class="btn btn-active">

<template> <button class="btn btn-active">

<template> <button :class="['btn', isActive ? 'btn-active' : '']">

<template> <button :class="['btn', isActive ? 'btn-active' : '']">

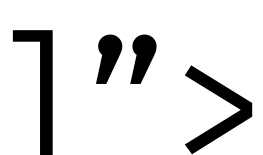

<template> <button :class="['btn', isActive ? 'btn-active' : '']">

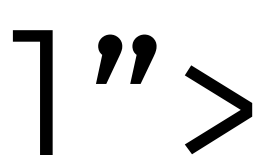

<template> <button :class="['btn', isActive ? 'btn-active' : '']">

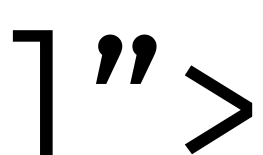

<template> <button :class="['btn', isActive ? 'btn-active' : '']">

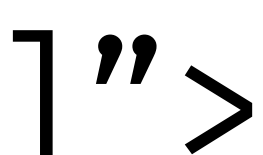

<template> <button :class="['btn', isActive ? 'btn-active' : '']">

<template> <button :class="{ btn: true, 'btn-active': isActive }">

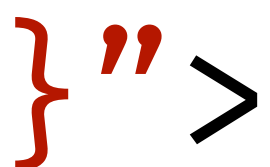

<template> <button :class="{ btn: true, 'btn-active': isActive }">

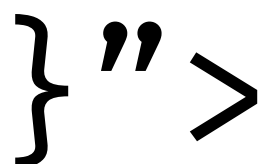

<template> <button :class="{ btn: true, 'btn-active': isActive }">

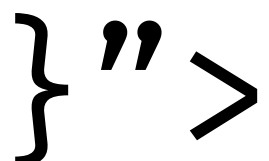

<template> <button :class="{ btn: true, 'btn-active': isActive }">

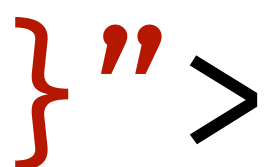

<template> <button class="btn" :class="{'btn-active': isActive }">

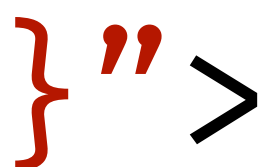

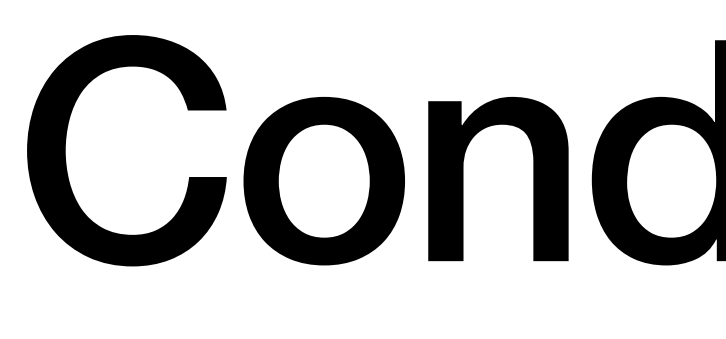

Conditionals

<template> const { loading, data } = makeApiCall(); /template>

### <template> <div v-if="loading"> <img src="spinner.gif"> /div> <div v-else> …

<template> const { loading, data } = makeApiCall(); /template>

<template> <div v-if="loading"> <img src="spinner.gif"> /div> <div v-else> …

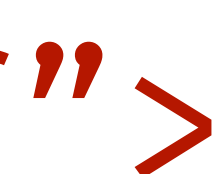

<template> const  $\{$  loading, data  $\}$  = makeApiCall(); /template>

<template> <div v-if="loading"> <img src="spinner.gif"> /div> <div v-else> …

<template> const { loading, data } = makeApiCall(); /template>

<template> <div v-if="loading"> <img src="spinner.gif"> /div> <div v-else> …

# Lists

### <script setup>

### /script>

### <template>

### /template>

### <script setup> const friends = […]; /script>

<template>

### /template>

### <script setup> const friends = […]; /script>

<template> <ul>

### $\langle$  ul>

/template>
<template> <ul>  $\langle$ li>

 $\sqrt{li}$  $\langle$  ul>

 $\langle \rangle$ li> /ul>

<template>  $<$ ul> <li v-for="friend in friends">

<template>  $<$ ul> <li v-for="friend in friends"> {{ friend.name }}  $\langle$ li>  $\langle \rangle$ ul>

<template>  $<$ ul> <li v-for="friend in friends" :key=["friend.id"](http://friend.id)> {{ friend.name }}  $\sqrt{li}$ /ul>

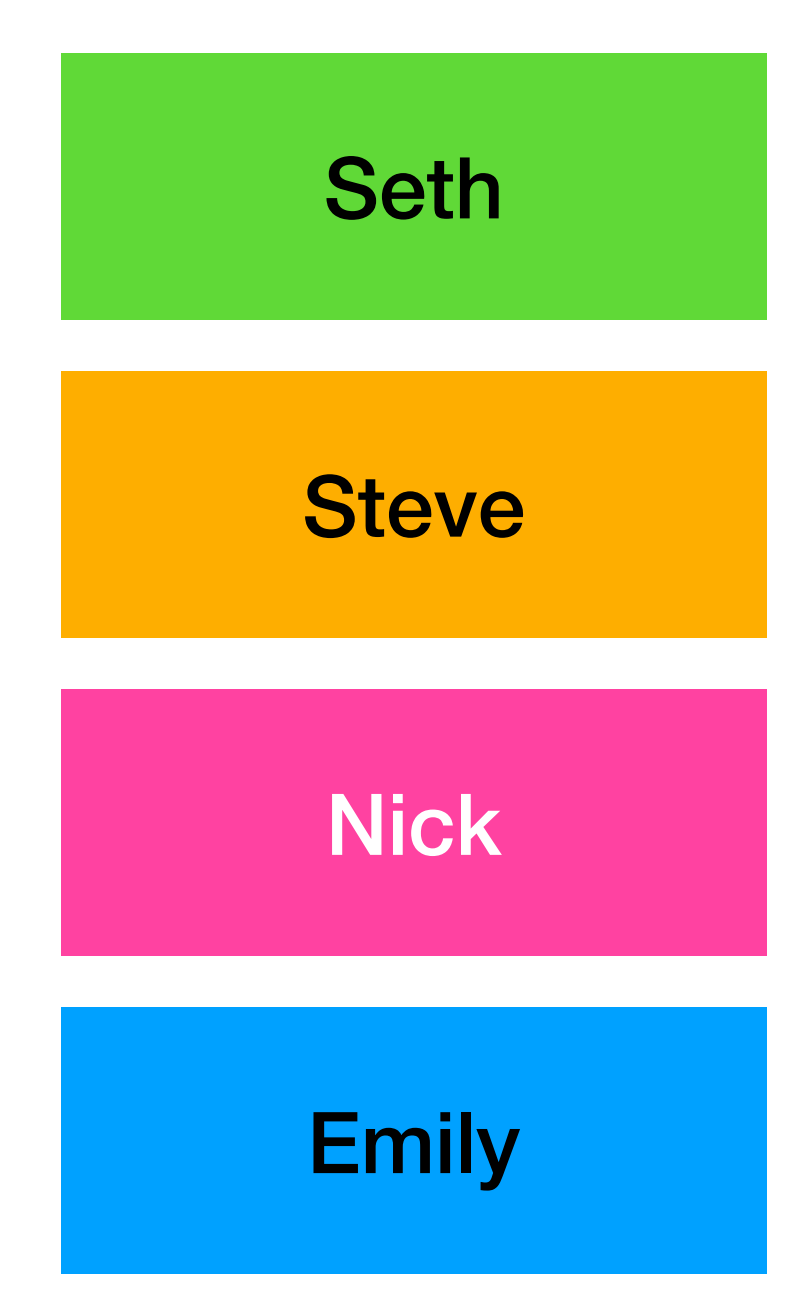

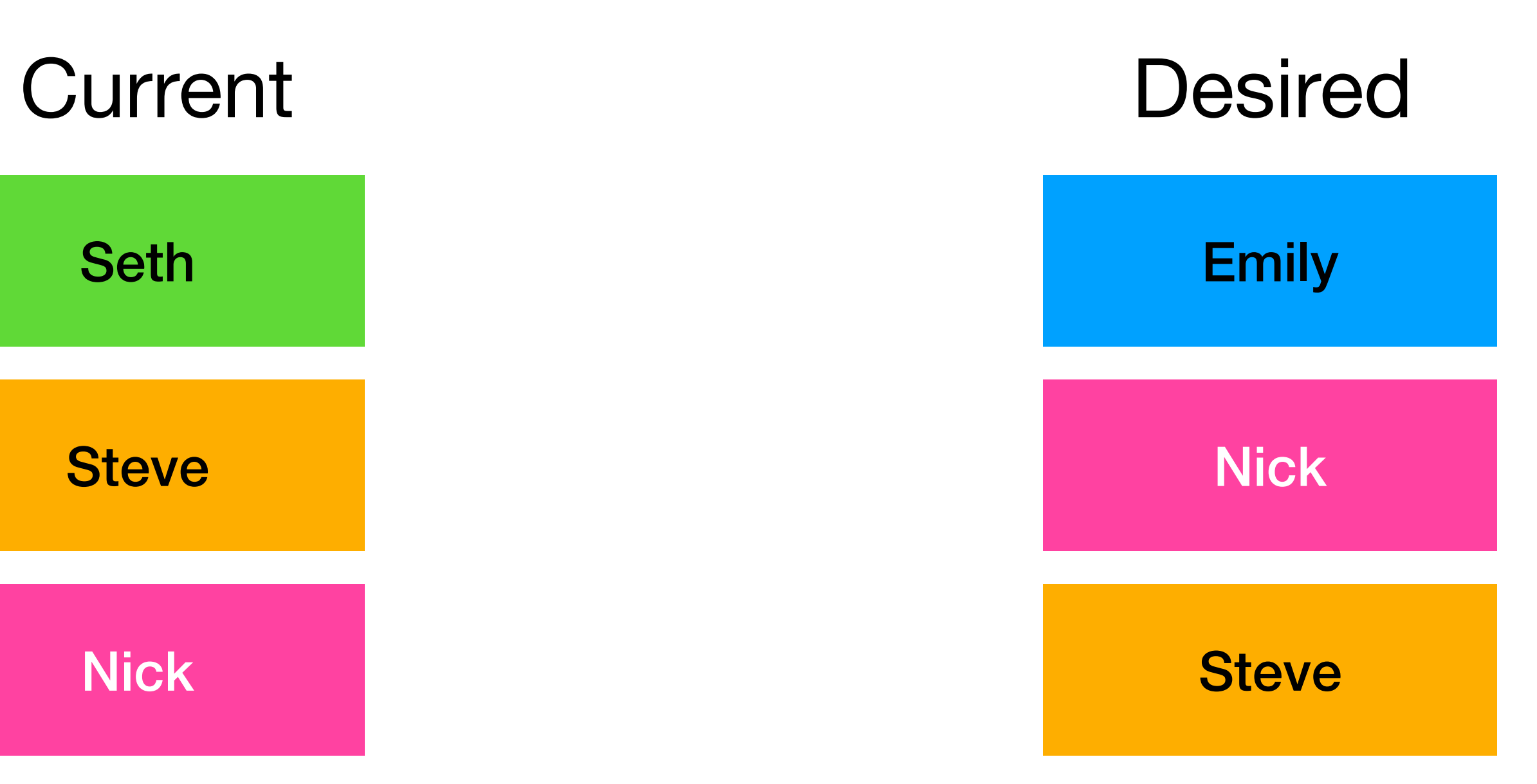

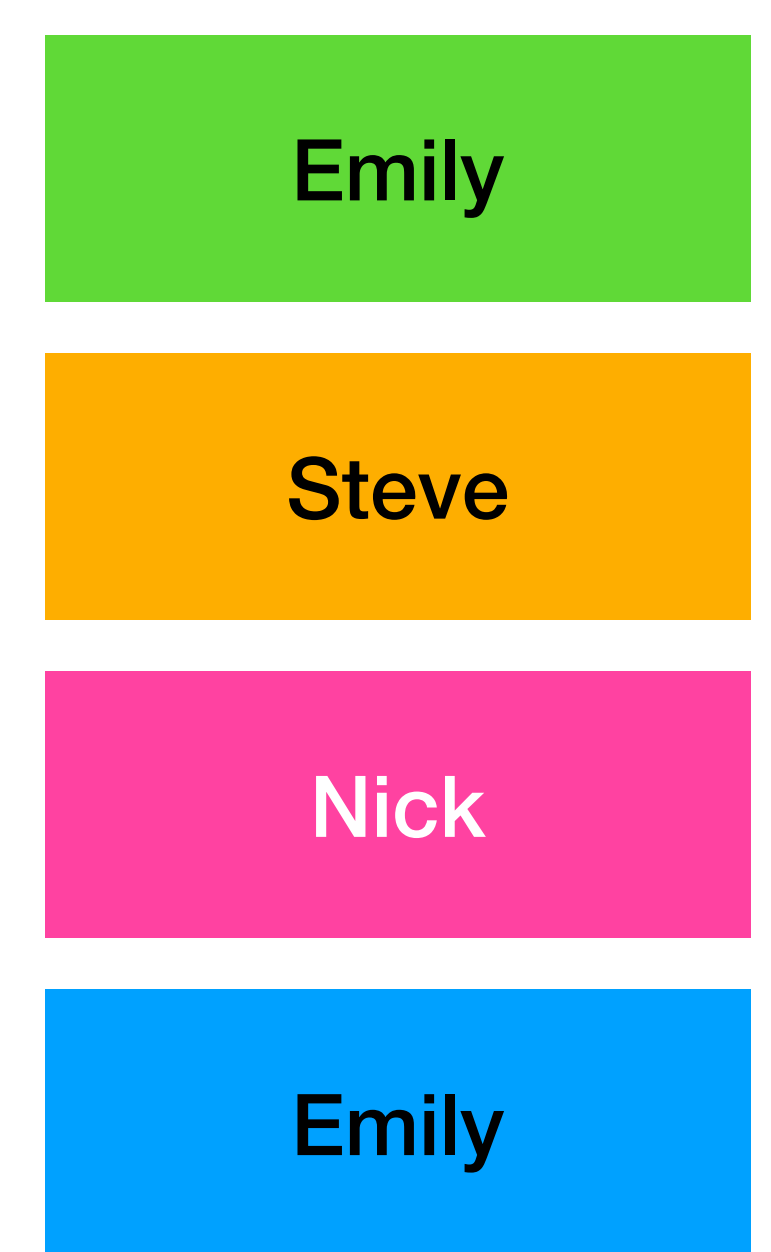

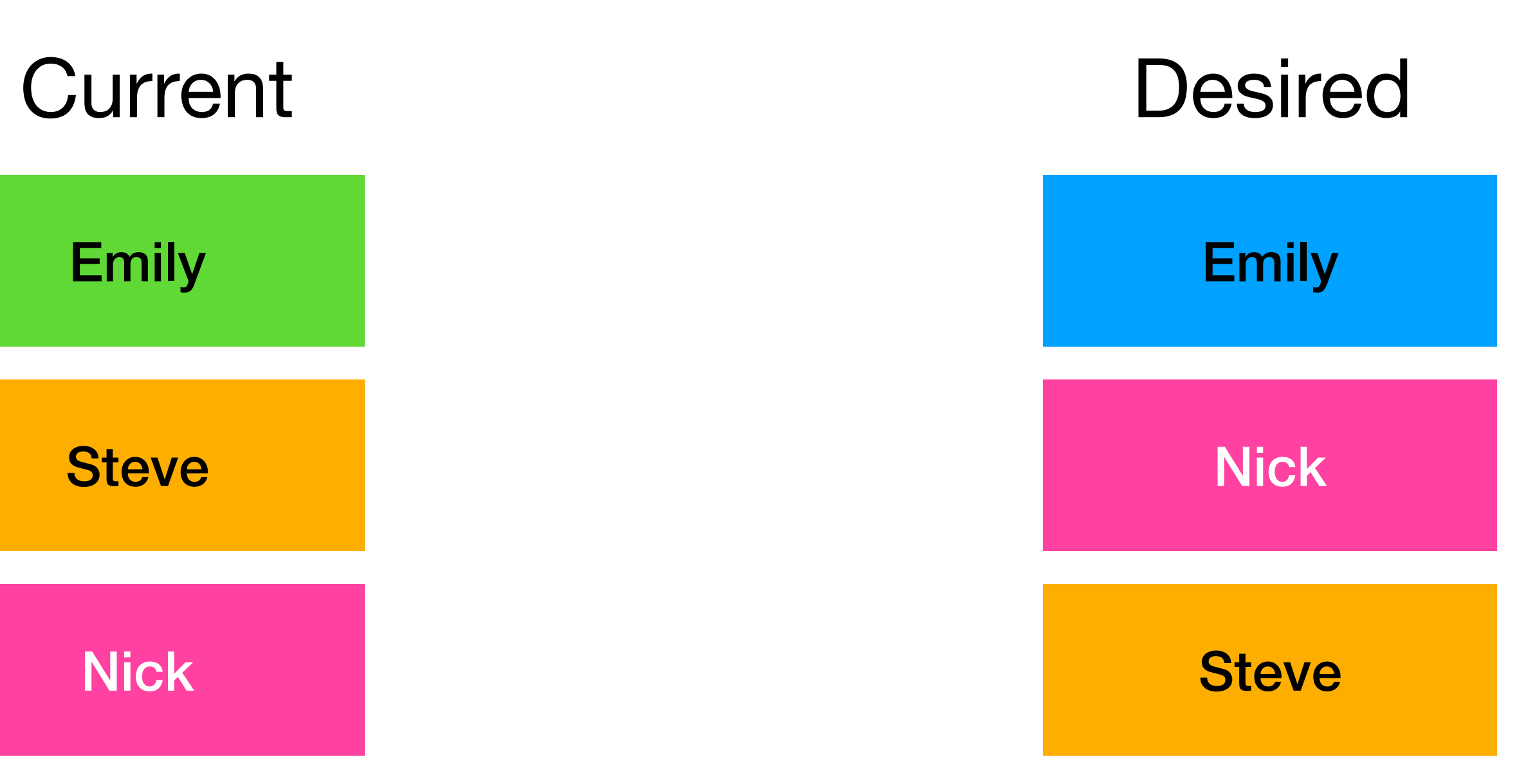

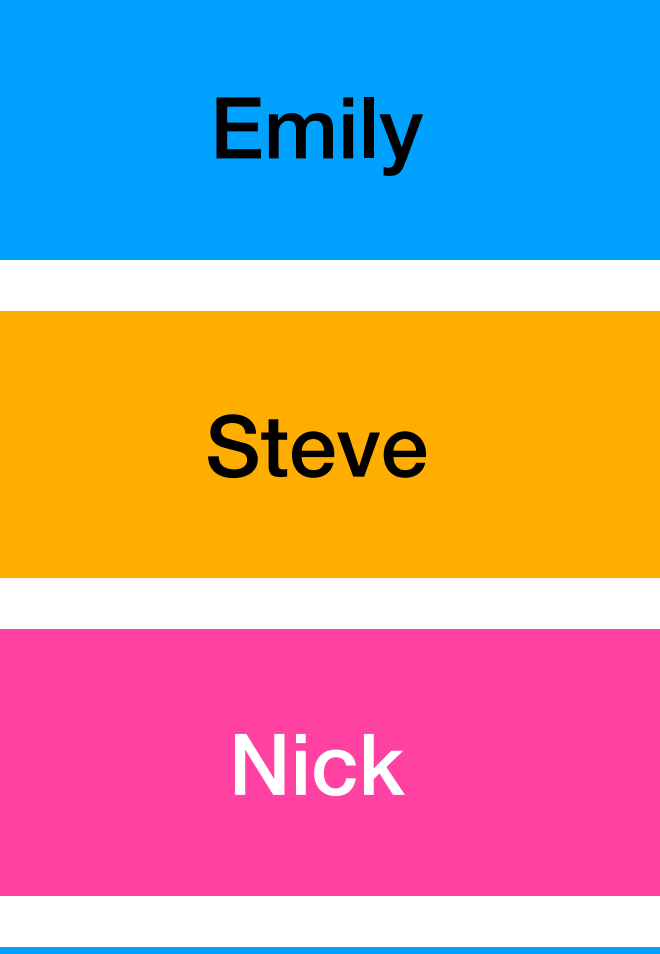

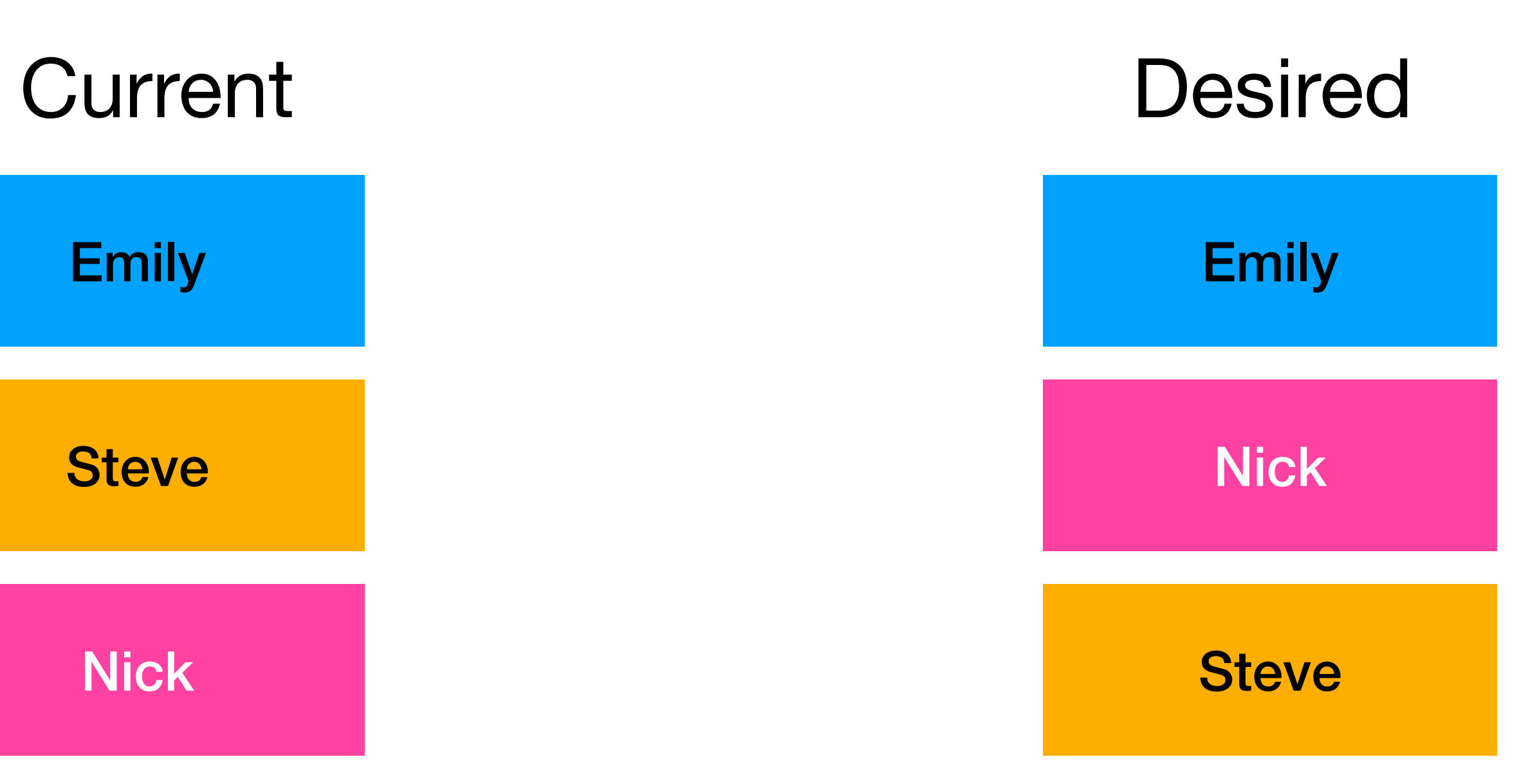

Nick

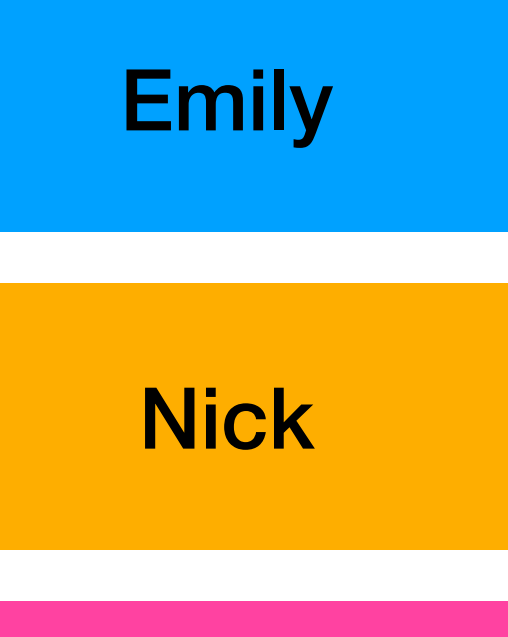

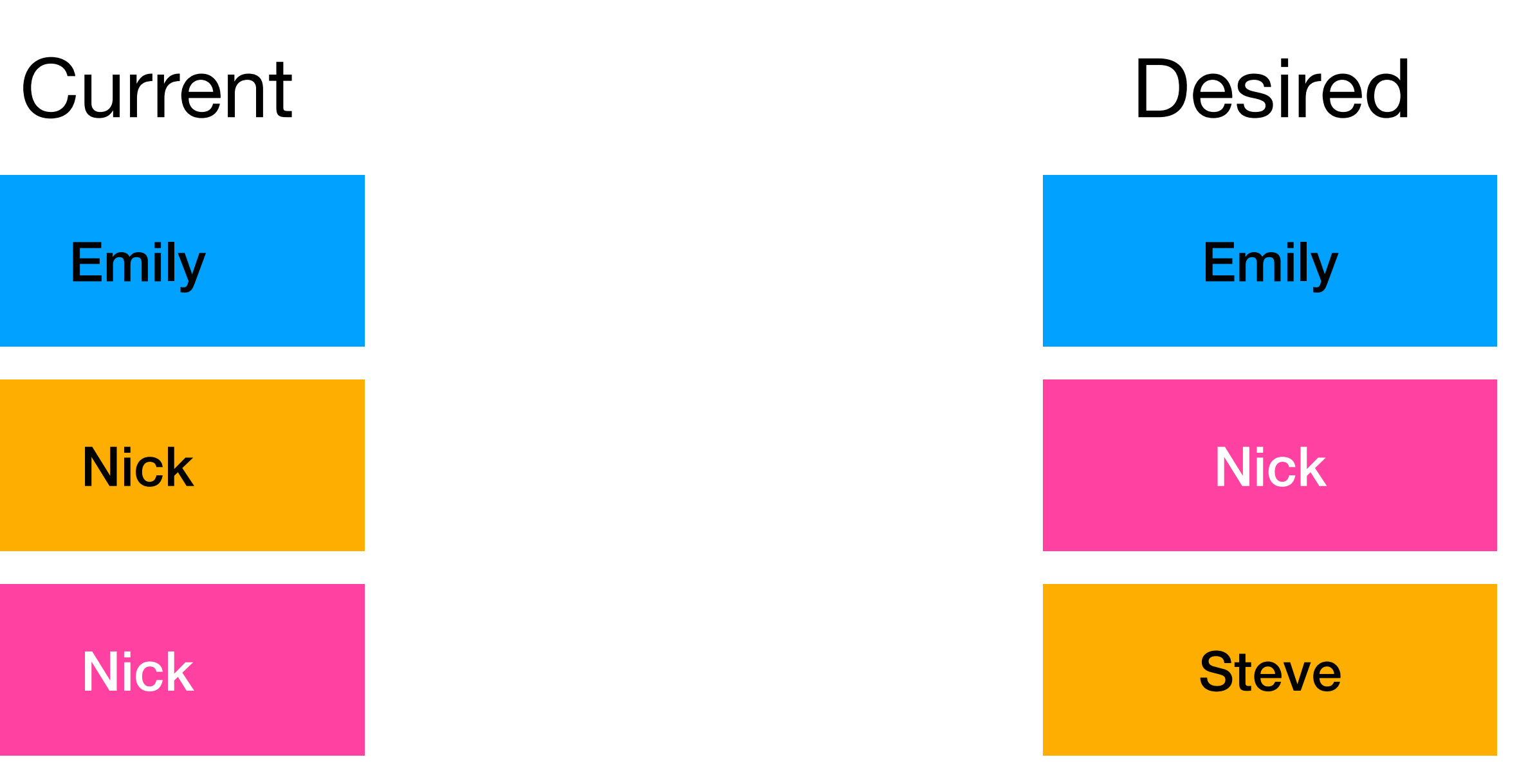

Nick

Nick

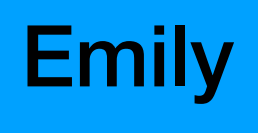

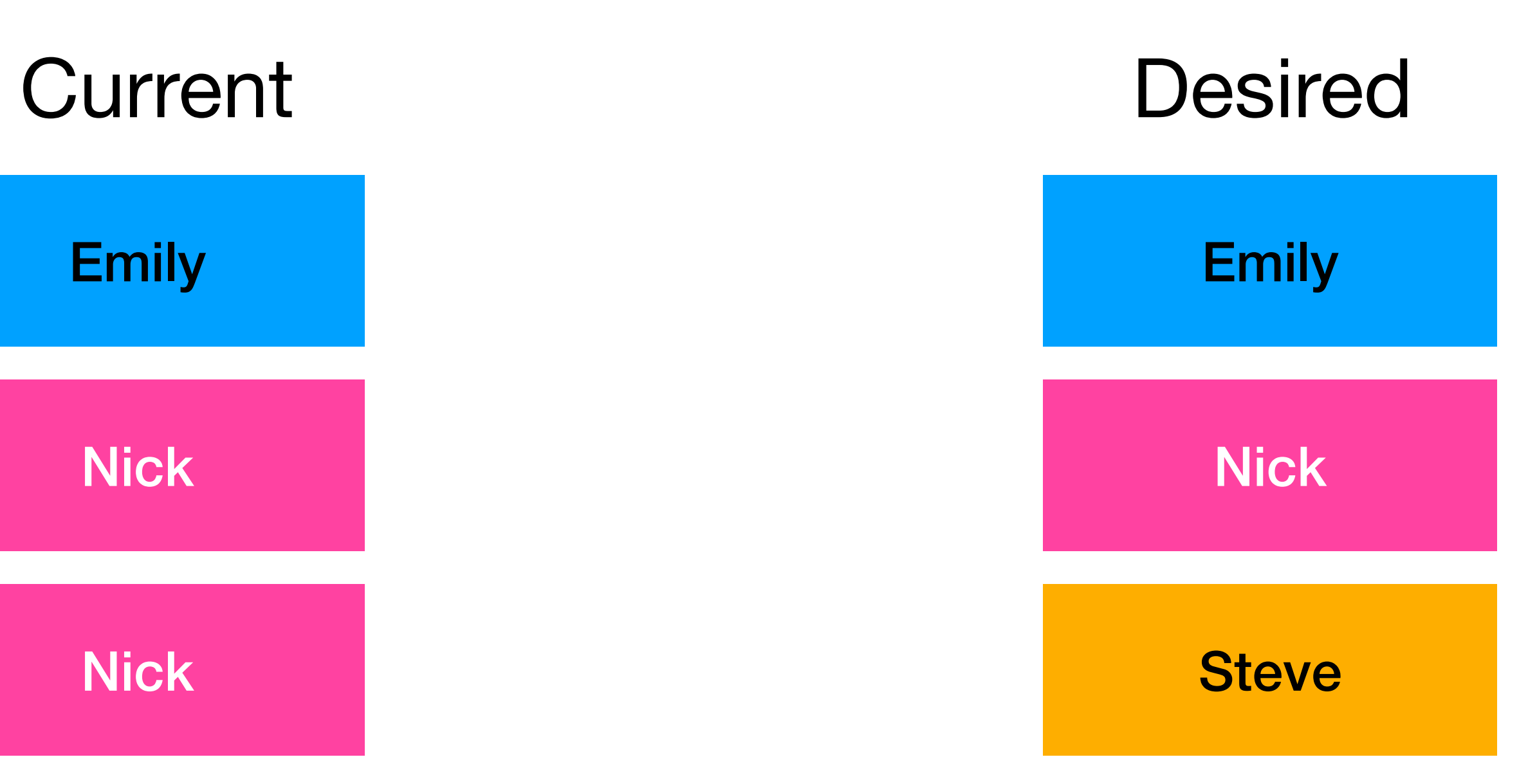

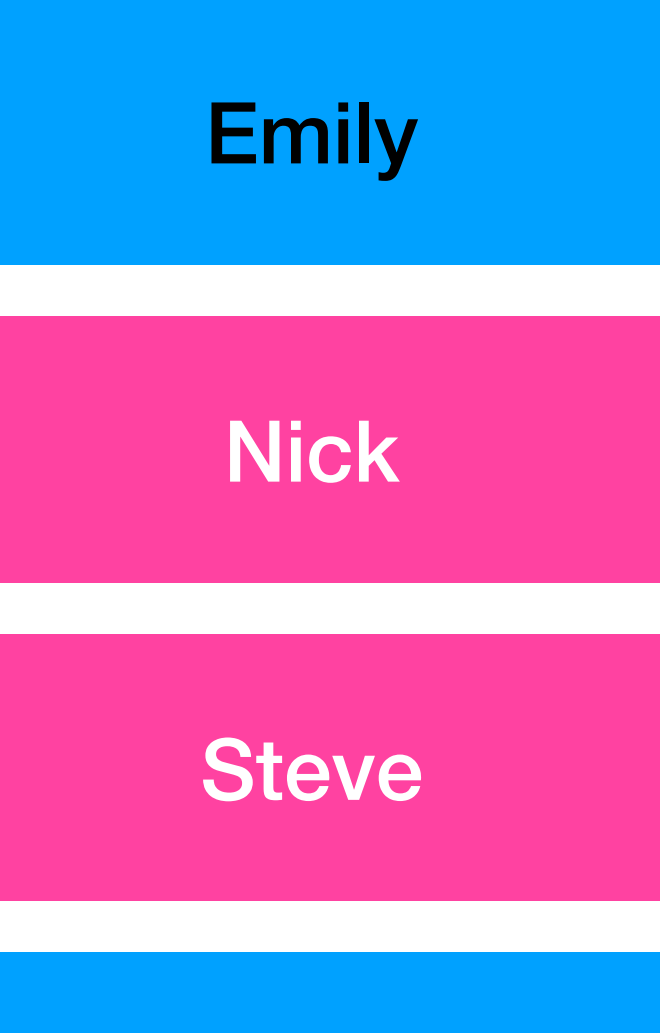

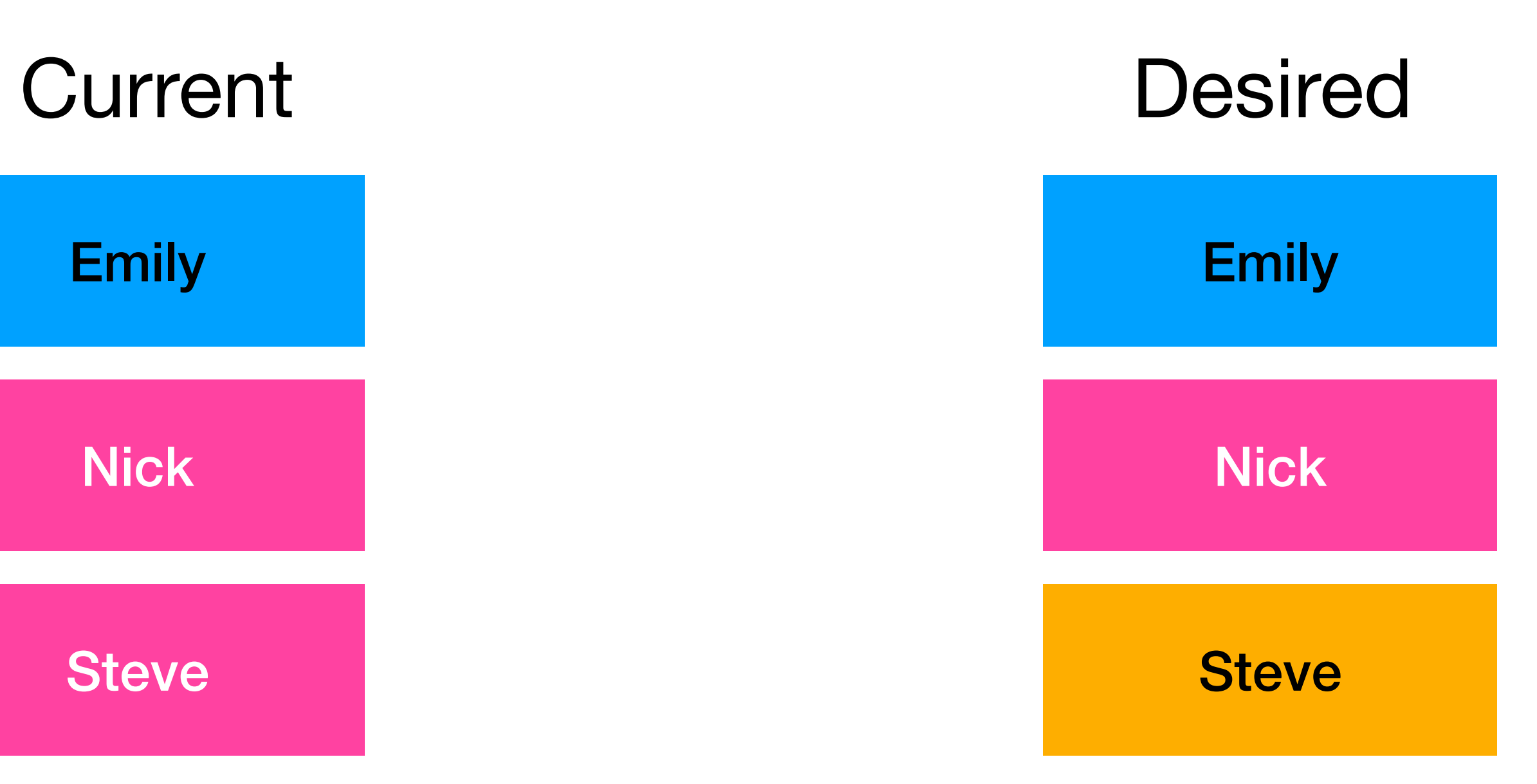

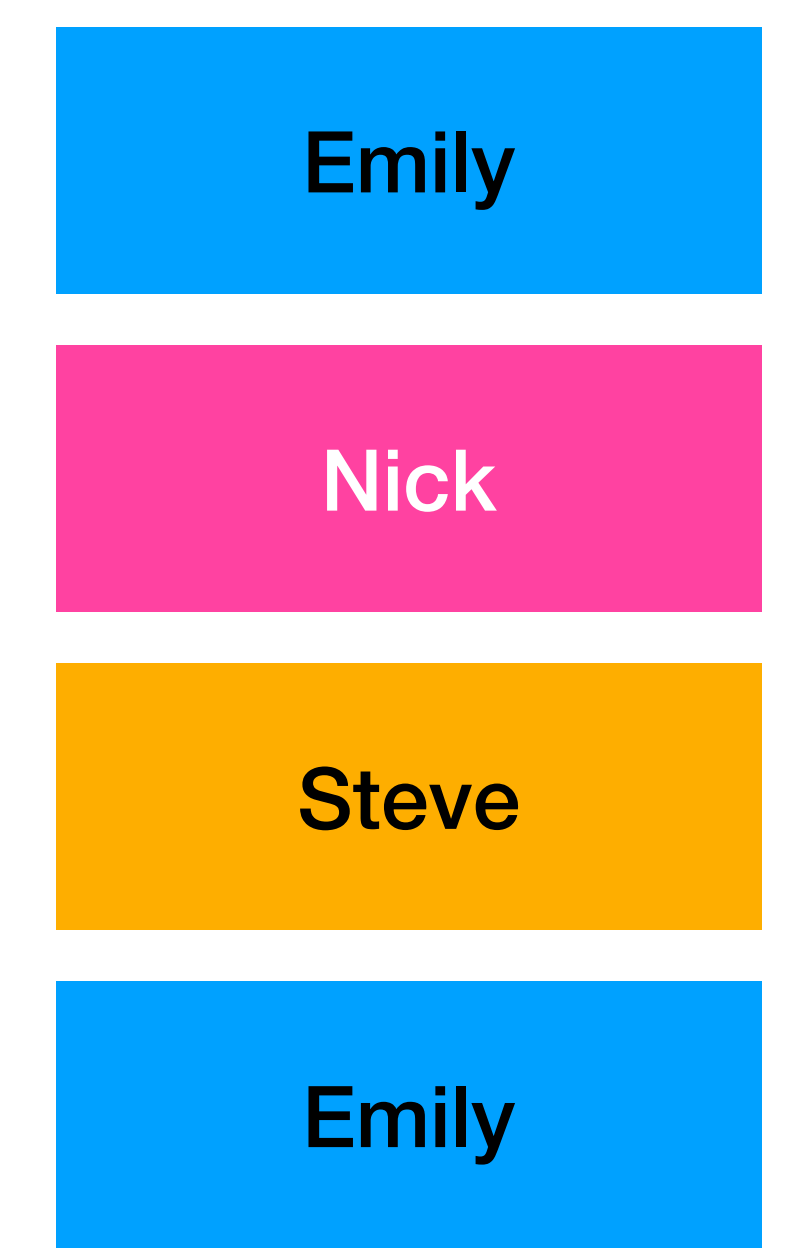

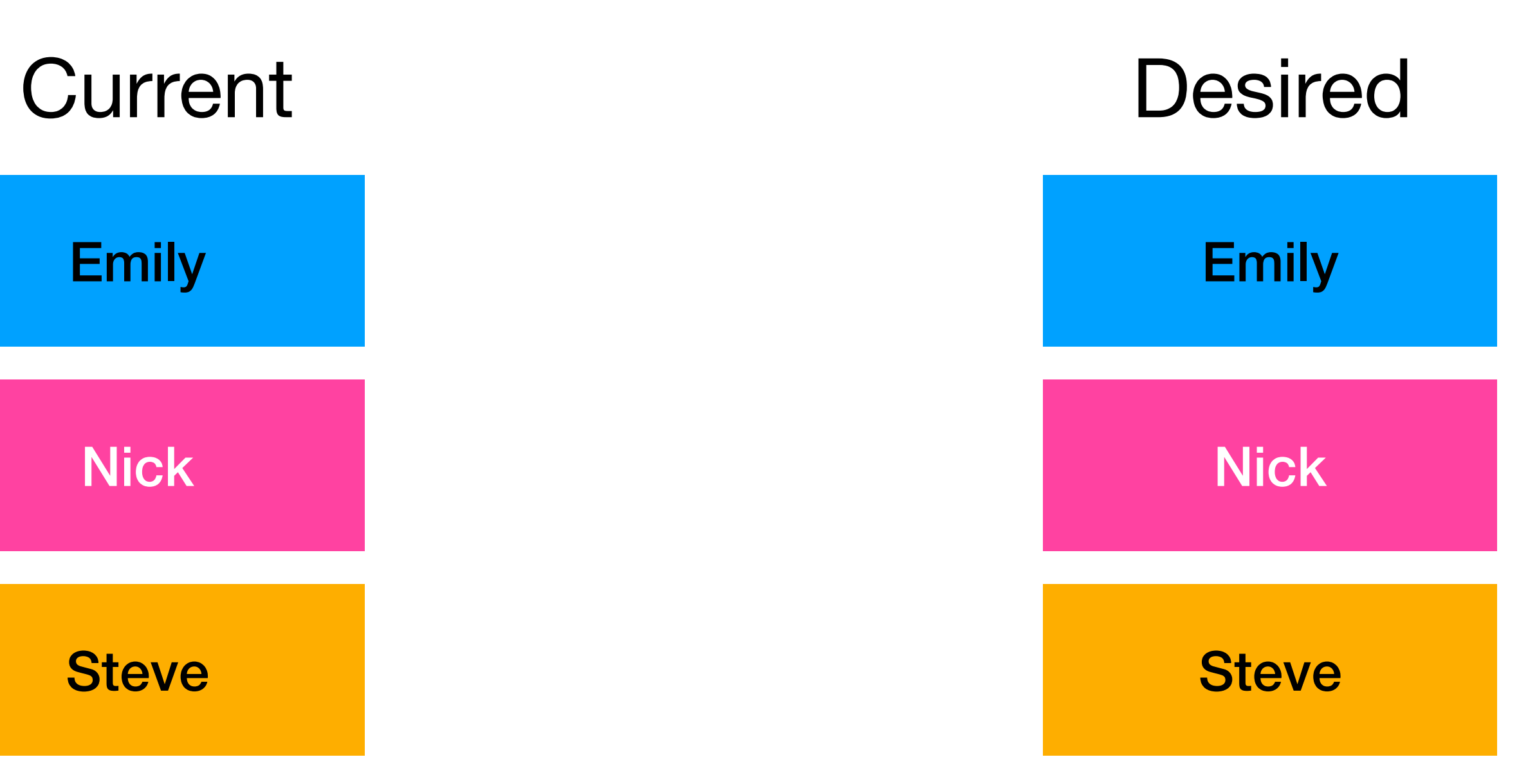

Nick

Steve

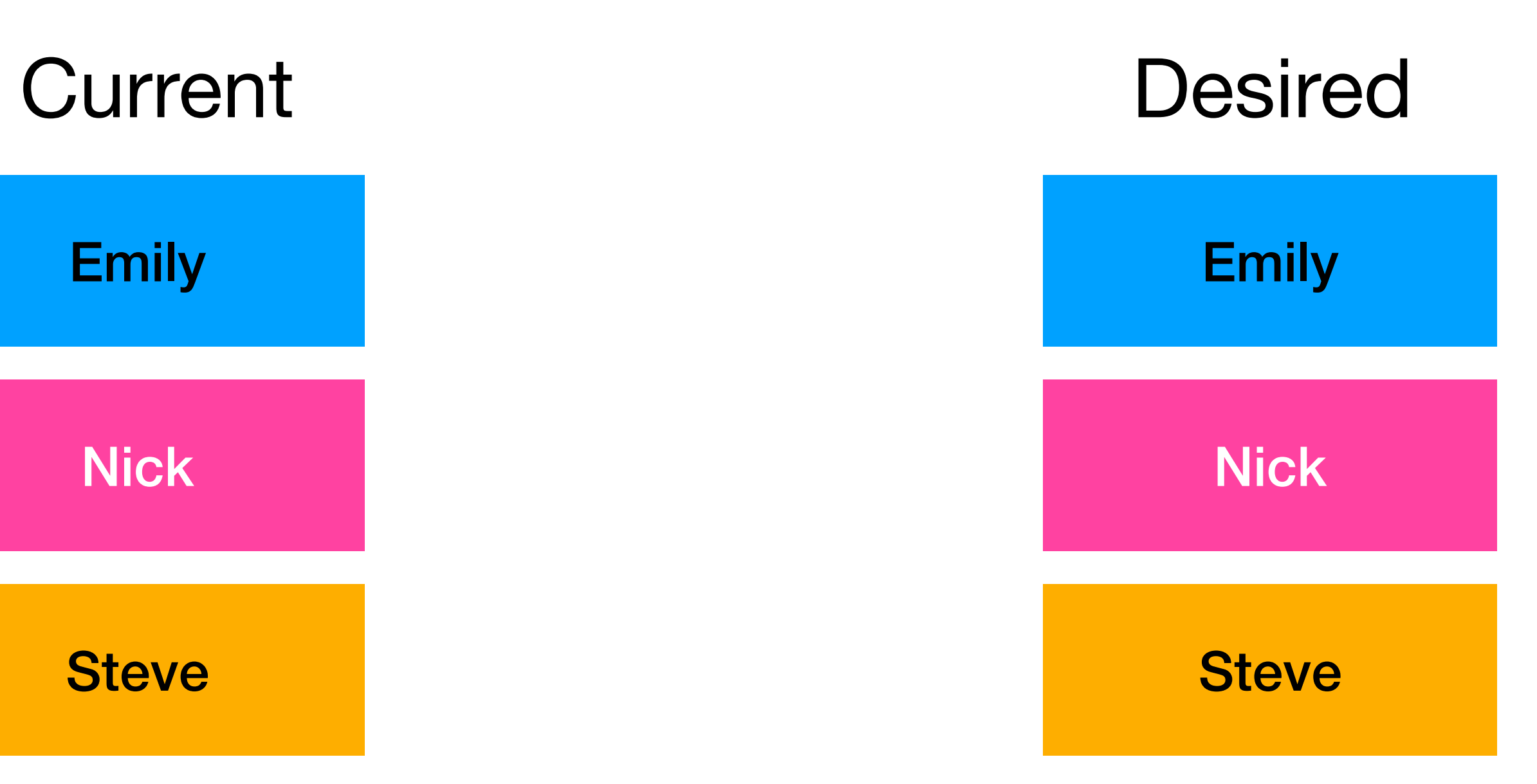

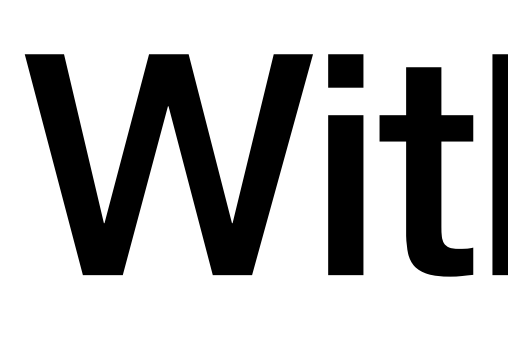

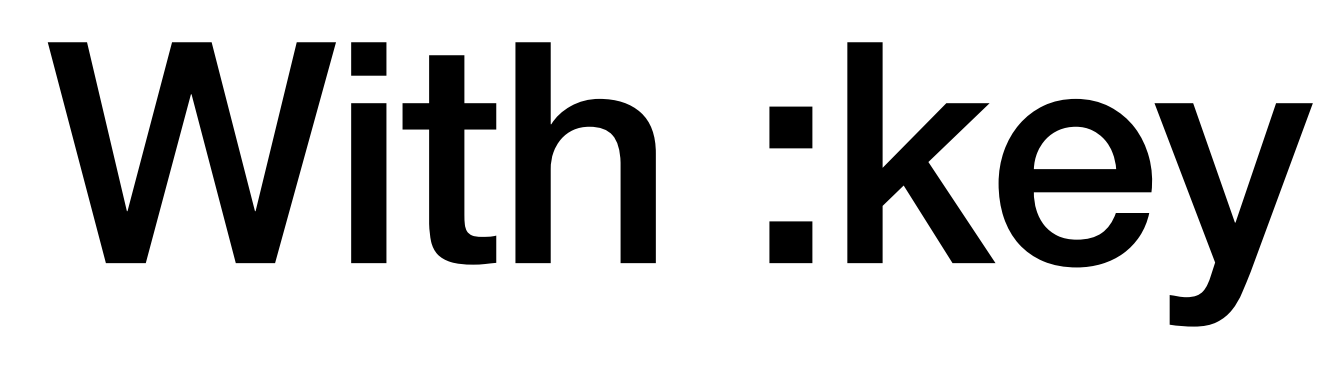

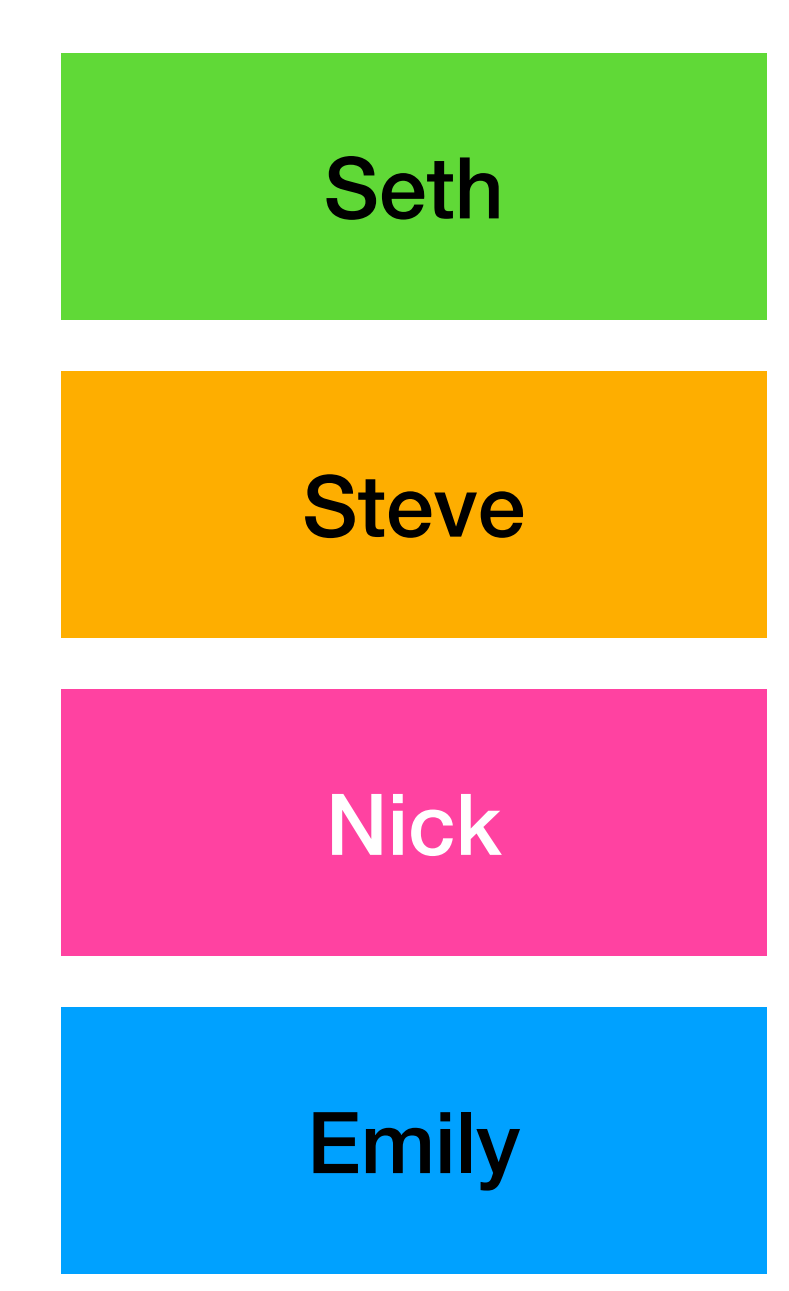

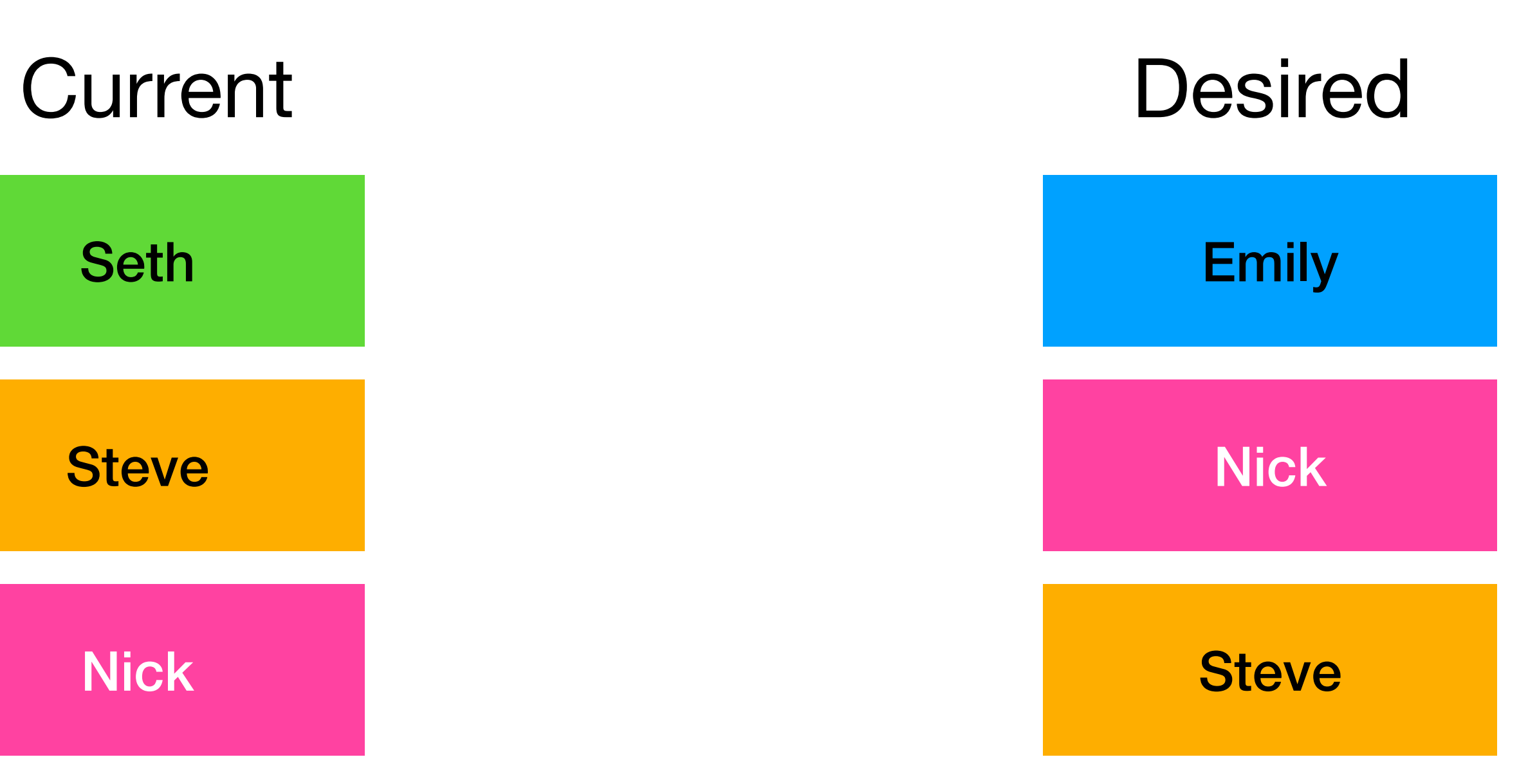

Steve

Nick

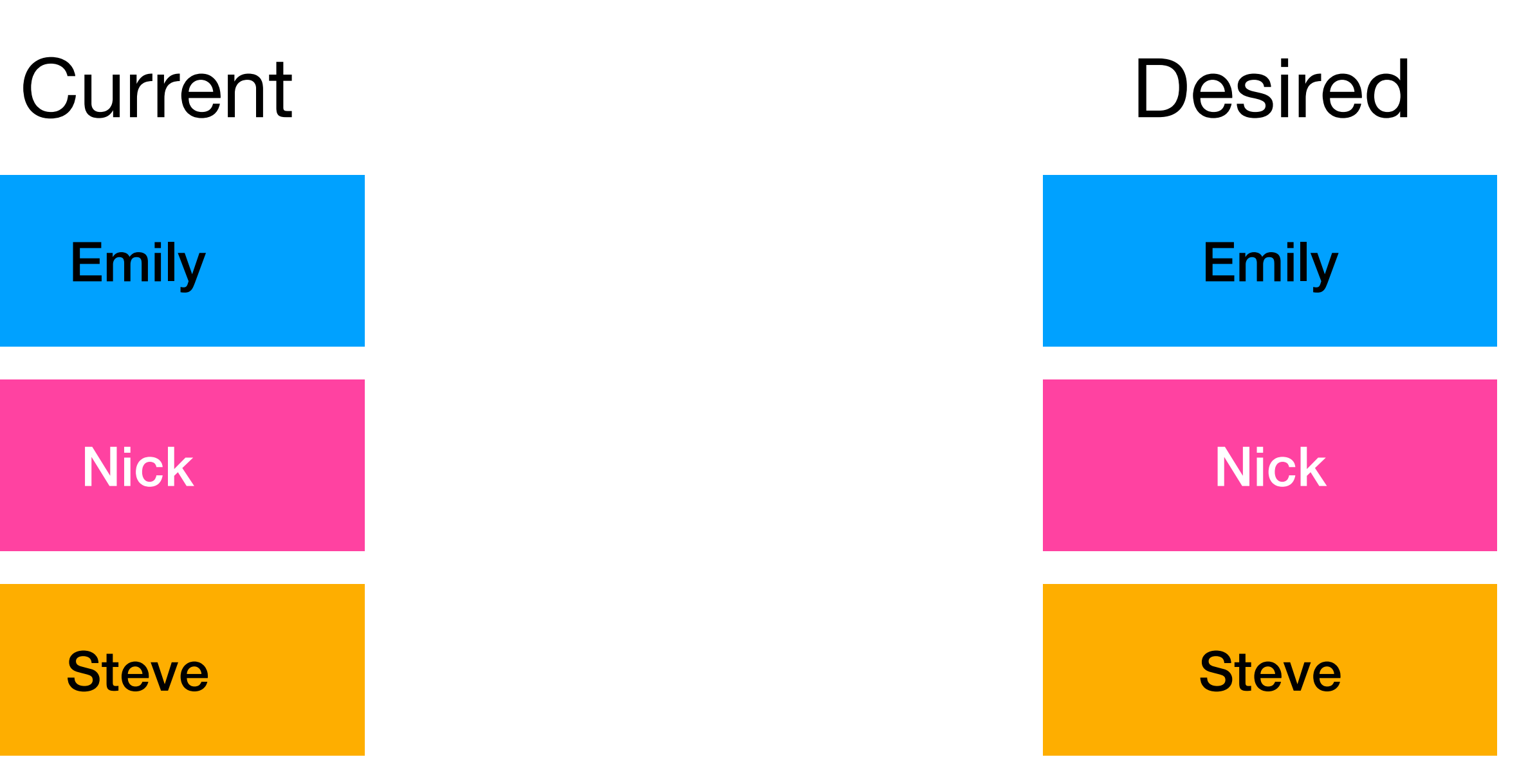

# https://www.mattburkedev.com/ vue-workshop/templating/

## Forms & Reactivity

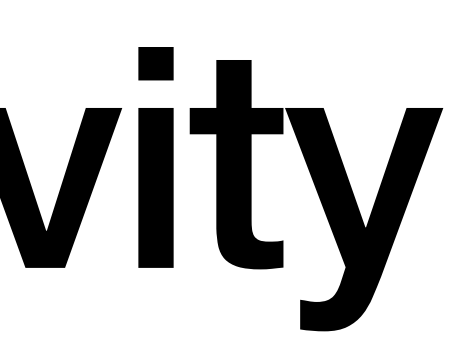

Reactive

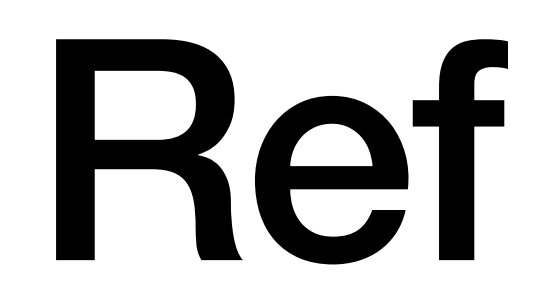

function increment() { counter.value++; } /script>

function increment() { counter.value++; } /script>

function increment() { counter.value++; } /script>

function increment() { counter.value++; } /script>

function increment() { counter.value++; } /script>

function increment() { counter.value++; } /script>

function increment() { counter.value++; } /script>

Reactive

<script setup> const username = ref(''); const email =  $ref('')$ ;

```
function setEmail(newEmail) { 
  email.value = newEmail; 
} 
/script>
```
<template> <p>Username: {{ username }}</p> <p>Email: {{ email }} /p> /template>

<script setup> const username = ref(''); const email =  $ref('')$ ;

```
function setEmail(newEmail) { 
  email.value = newEmail; 
} 
/script>
```
<template> <p>Username: {{ username }}</p> <p>Email: {{ email }} /p> /template>

```
<script setup> 
const state = reactive({<i></i> username: '', 
 email: '' 
});
```
function setEmail(newEmail) { email.value = newEmail; } /script>

<template>  $\langle p>Username: \{ \{ username \} \} \rangle$ <p>Email: {{ email }} /p> /template>

```
<script setup> 
const state = reactive({} username: '', 
email: ''
});
```

```
function setEmail(newEmail) { 
 email.value = newEmail; 
} 
/script>
```
<template>  $\langle p>Username: \{ \{ username \} \} \rangle$ <p>Email: {{ email }} /p> /template>

```
<script setup> 
const state = reactive({<i></i> username: '', 
 email: '' 
});
```

```
function setEmail(newEmail) { 
 state.email = newEmail; 
} 
/script>
```
<template> <p>Username: {{ username }} /p> <p>Email: {{ email }} /p> /template>

```
<script setup> 
const state = reactive({<i></i> username: '', 
 email: '' 
});
```

```
function setEmail(newEmail) { 
 state.email = newEmail; 
} 
/script>
```
<template> <p>Username: {{ username }}</p> <p>Email: {{ email }} /p> /template>

```
<script setup> 
const state = reactive({<i></i> username: '', 
email: ''
});
```

```
function setEmail(newEmail) { 
 state.email = newEmail; 
} 
/script>
```
<template> <p>Username: {{ state.username }}</p> <p>Email: {{ state.email }} /p> /template>

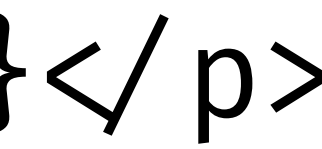

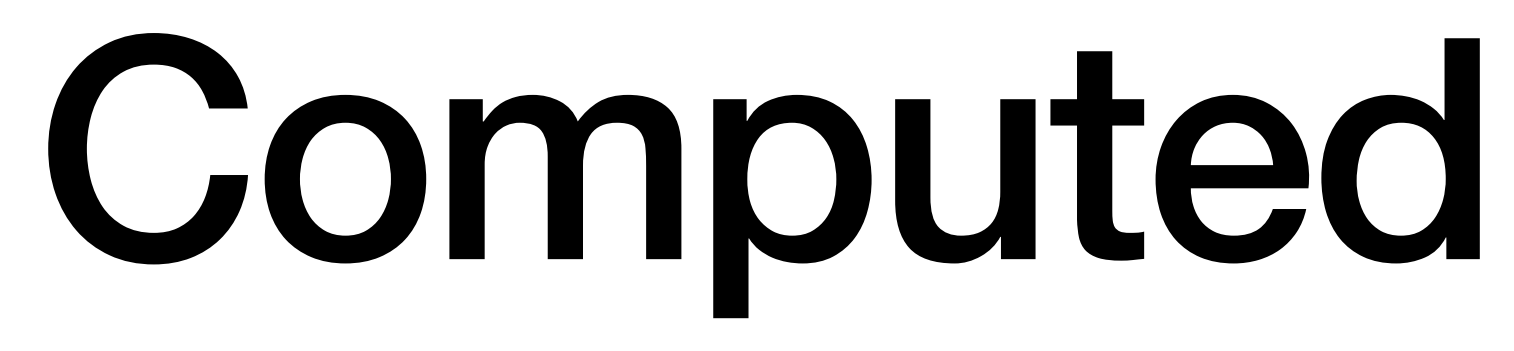

<script setup> const firstName = ref('Matt'); const lastName = ref('Burke');

const fullName = computed(()  $\Rightarrow$  { return firstName.value + lastName.value; }); /script>

<template> <p>Hello, {{ fullName }}</p> /template>

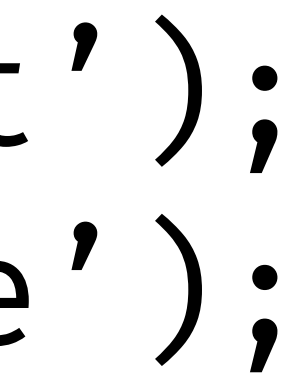
<script setup> const firstName = ref('Matt'); const lastName = ref('Burke');

const fullName = computed(()  $\Rightarrow$  { return firstName.value + lastName.value; }); /script>

<template> <p>Hello, {{ fullName }}</p> /template>

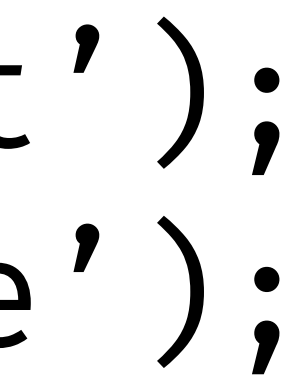

# Model Binding

<template>

## /template>

<template> <input :value="text"  $\text{Qinput} = "(event) \implies text = event \text{.target} \text{.value}$ " > /template>

<template> <input :value="text"  $\text{Qinput} = "(event) \implies text = event \text{.target} \text{.value}$ " > /template>

<template> <input :value="text"  $\text{Qinput} = "(event) \implies text = event.startget.value"$ > /template>

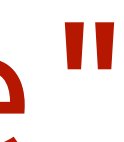

<template> <input v-model="text"

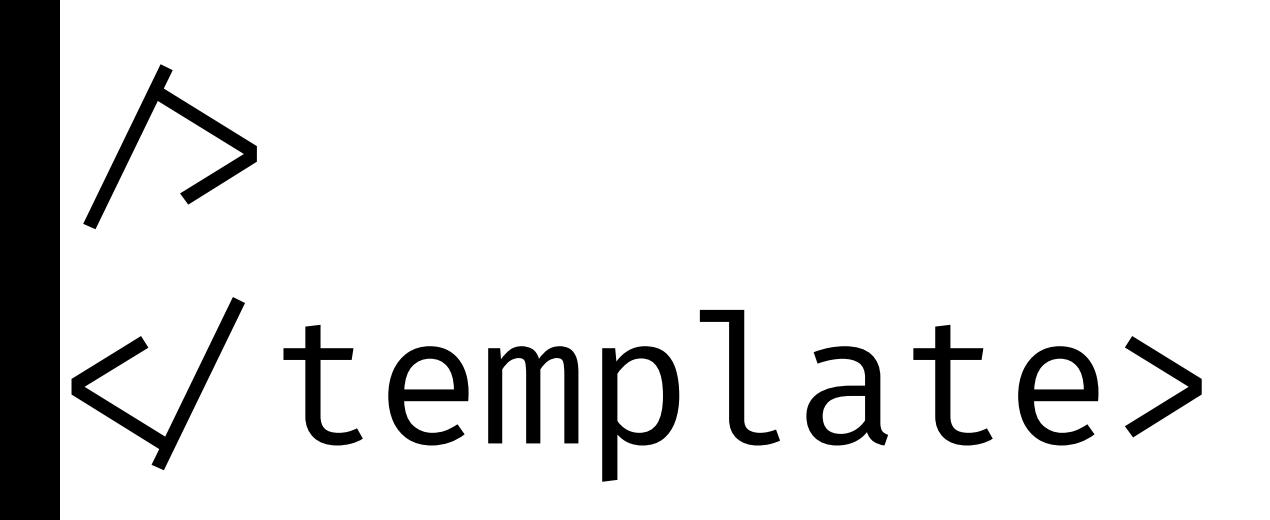

 $\langle$ input v-model="text"  $\land$ 

<textarea v-model="text"> /textarea>

# <input type="checkbox"  $v$ -model="checked" $\rangle$

 $\langle$ input type="radio" value="on" v-model="picked"  $\langle$  $\langle$ input type="radio" value="off" v-model="picked"  $\land$ 

<input type="radio" value="on" v-model="picked" > <input type="radio" value="off" v-model="picked" >

 $\langle$ input type="radio" value="on" v-model="picked"  $\land$  $\langle$ input type="radio" value="off" v-model="picked"  $\land$ 

## <select v-model="selected">  $\gamma$  <option value="OH">Ohio $\gamma$ option>  $\gamma$  <option value="MO">Missouri $\gamma$ option> <option value="IA">Iowa</option>  $\zeta$  <option value="PA">Pennsylvania $\zeta$  option>

 … /select>

## https://www.mattburkedev.com/ vue-workshop/forms--reactivity/

# Components

defineProps

defineProps<WelcomeProps>(); /script>

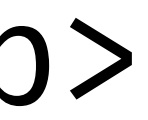

defineProps<WelcomeProps>(); /script>

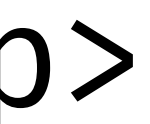

defineProps<WelcomeProps>(); /script>

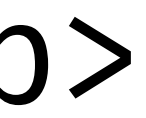

defineProps<WelcomeProps>(); /script>

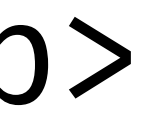

<script setup> import WelcomeMsg from './WelcomeMsg.vue';

const firstName =  $ref('')$ ; /script>

<template> <WelcomeMsg

 :first-name="firstName" message="Welcome to CodeMash 2024"

/template>

 $\rightarrow$ 

<script setup> import WelcomeMsg from './WelcomeMsg.vue';

const firstName =  $ref('')$ ; /script>

<template> <WelcomeMsg :first-name="firstName" message="Welcome to CodeMash 2024"  $\rightarrow$ /template>

<script setup> import WelcomeMsg from './WelcomeMsg.vue';

const firstName =  $ref('')$ ; /script>

<template> <WelcomeMsg :first-name="firstName" message="Welcome to CodeMash 2024"  $\rightarrow$ /template>

## defineEmits

<script setup> const emit = defineEmits(["login"]);

/script>

<template> <form>

/form>

/template>

<script setup>  $const$  emit = defineEmits( $['']$ ogin"]);

const state = reactive({ username: '', password: '' });

 $\checkmark$  script>

<template> <form>

 $\checkmark$  form>

 $\checkmark$ template>

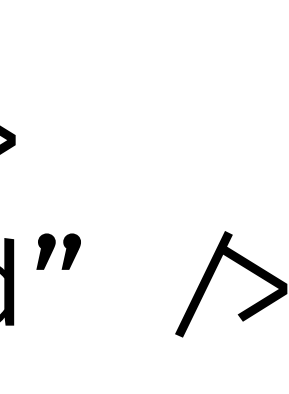

```
<script setup>
const emit = defineEmits(['']ogin"]);
```
const state = reactive({ username: '', password: '' });

```
function handleSubmit() {
emit('login', state);
\}\checkmark script>
```

```
<template>
<form>
  \langleinput type="submit" @click="handleSubmit" \land\checkmark form>
```

```
\checkmarktemplate>
```
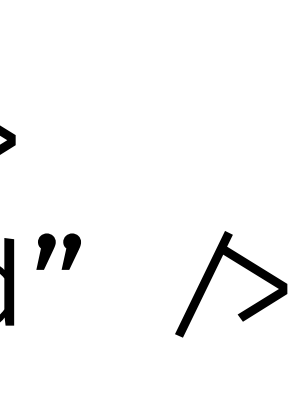

```
<script setup>
const emit = defineEmits([''login'']);
```
const state = reactive({ username: '', password: '' });

```
function handleSubmit() {
emit('login', state);
\}\checkmark script>
```

```
<form>
  \langleinput type="submit" @click="handleSubmit" \land\checkmark form>
```

```
\checkmarktemplate>
```
<template>

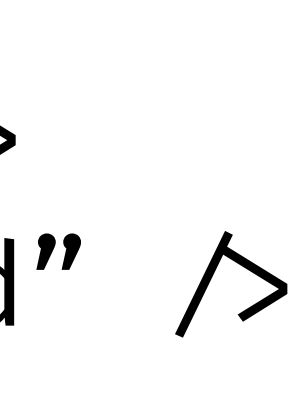

```
<script setup>
const emit = defineEmits(['']ogin"]);
```
const state = reactive({ username: '', password: '' });

```
function handleSubmit() {
emit('login', state);
\}\checkmark script>
```

```
<form>
  \langleinput type="submit" @click="handleSubmit" \land\checkmark form>
```

```
\checkmarktemplate>
```
<template>

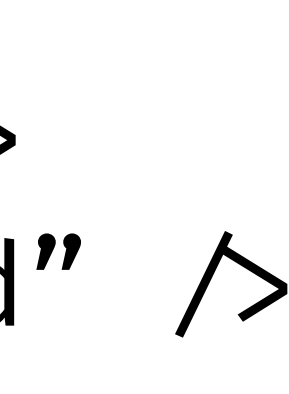

# Handling Component Events

### <script setup>

## /script>

<template>

/template>

/script>

<template>

/template>

/script>

<template> <LoginForm @login="handleLogin" /> /template>

/script>

## <template> <LoginForm @login="handleLogin" /> /template>

<template> <LoginForm @login="handleLogin" />

/script>

/template>
<script setup> import LoginForm from './LoginForm.vue';

async function handleLogin(data) { await api.login(data); } /script>

<template> <LoginForm @login="handleLogin" /> /template>

<script setup> import LoginForm from './LoginForm.vue';

async function handleLogin(data) { await api.login(data); } /script>

<template> <LoginForm @login="handleLogin" /> /template>

<script setup> import LoginForm from './LoginForm.vue';

async function handleLogin(data) { await api.login(data); } /script>

<template> <LoginForm @login="handleLogin" /> /template>

# Type Safe Emit Function

```
const emit = defineEmits({ 
 (e: 'change', id: number): void, 
 (e: 'update', value: string): void 
});
```
const emit = defineEmits({ (e: 'change', id: number): void, (e: 'update', value: string): void });

```
const emit = defineEmits({ 
 (e: 'change', id: number): void, 
 (e: 'update', value: string): void 
});
```
const emit = defineEmits({ (e: 'change', id: number): void, (e: 'update', value: string): void });

```
const emit = defineEmits({ 
 (e: 'change', id: number): void, 
 (e: 'update', value: string): void 
});
```

```
const emit = defineEmits({
 (e: 'change', id: number): void, 
 (e: 'update', value: string): void 
});
```
emit('change', 42); emit('update', 'foo'); emit('updtae', 'bar');

# const emit = defineEmits({  $\bigcap_{k=1}^{\infty}$  emit('updtae', 'bar'); emit('update', 'foo'); emit('updtae', 'bar');

 $\frac{\text{src/components/SessionList.vue:22:6}}{\text{Overload 1 of 2, '-(e: "change", value: number): void', gave the following error.}}$ Argument of type '"updtae"' is not assignable to parameter of type '"change"'. Overload 2 of 2, '(e: "update", value: string): void', gave the following error. Argument of type '"updtae"' is not assignable to parameter of type '"update"'.

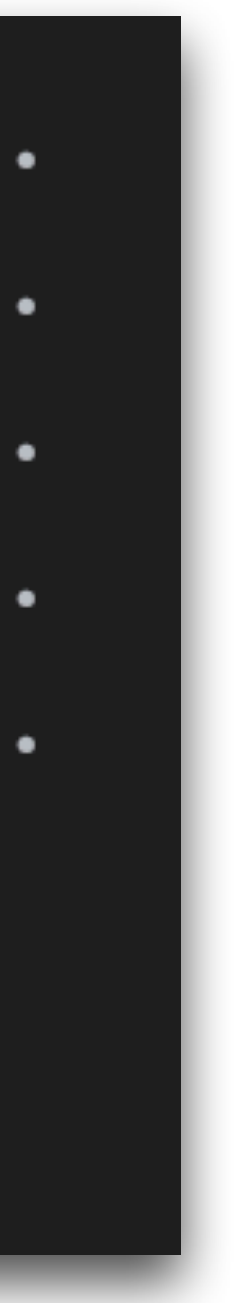

## Component V-Model

### <script setup lang="ts">

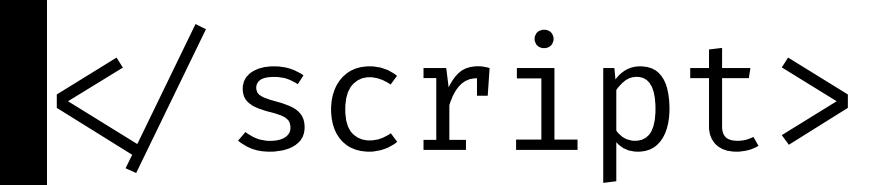

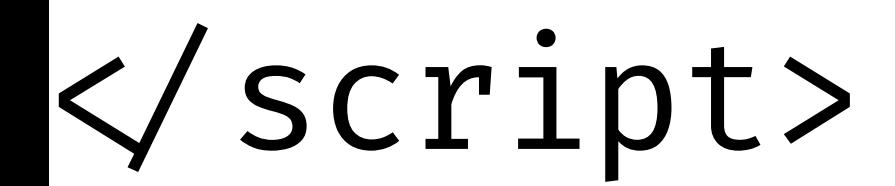

 $const$  emit = defineEmits<{ (e: 'update:modelValue', value: string): void  $\}$ >();

 $const$  emit = defineEmits<{ (e: 'update:modelValue', value: string): void  $\}$ >();

 $const$  emit = defineEmits<{ (e: 'update:modelValue', value: string): void  $\}$ >();

 $const$  emit = defineEmits<{ (e: 'update:modelValue', value: string): void  $\}$ >();

function onInput(e: KeyboardEvent) { emit('update:modelValue', e.target.value); } /script>

 $const$  emit = defineEmits<{ (e: 'update:modelValue', value: string): void  $\}$ >();

function onInput(e: KeyboardEvent) { emit('update:modelValue', e.target.value); } /script>

<template> <FancyTextBox

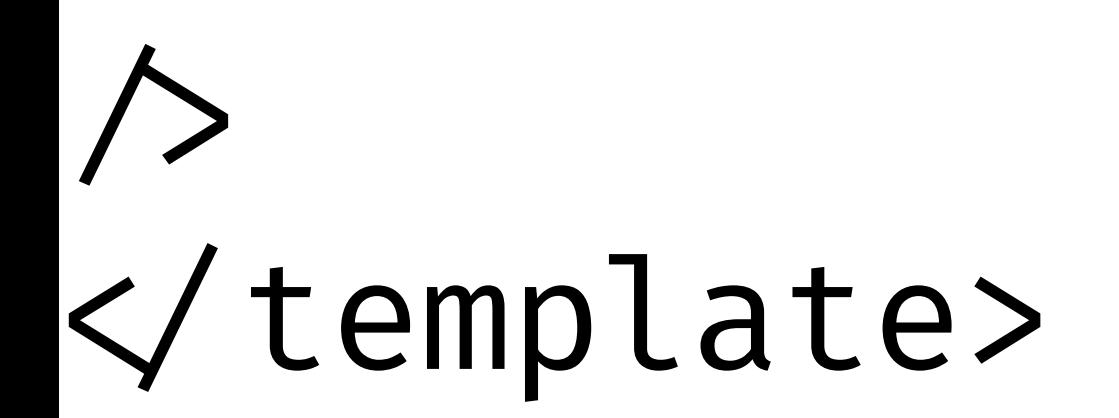

<template> <FancyTextBox :model-value="text"

 $\rightarrow$ /template>

<template> <FancyTextBox :model-value="text"

 $\rightarrow$ /template>

<template> <FancyTextBox :model-value="text"

 $\rightarrow$ /template>

<template> <FancyTextBox :model-value="text"  $\text{Qupdate:} \text{modelValue} = \text{``(value)} \implies \text{text} = \text{value''}$  $\rightarrow$ /template>

<template> <FancyTextBox :model-value="text"  $\omega$  aupdate: modelValue="(value)  $\Rightarrow$  text = value"  $\rightarrow$ /template>

<template> <FancyTextBox :model-value="text"  $\text{Qupdate:} \text{modelValue} = \text{``(value)} \implies \text{text} = \text{value''}$  $\rightarrow$ /template>

<template> <FancyTextBox :model-value="text"  $\omega$  aupdate: modelValue="(value)  $\Rightarrow$  text = value"  $\rightarrow$ 

/template>

 $\rightarrow$ /template>

<template> <FancyTextBox v-model="text"

# Props Down, Events Up

## https://www.mattburkedev.com/ vue-workshop/components/

# Routing

## Routing matches URLs to Components

### $|/\mathsf{sessions}|$

 $|/\mathsf{session}/\colon$ id

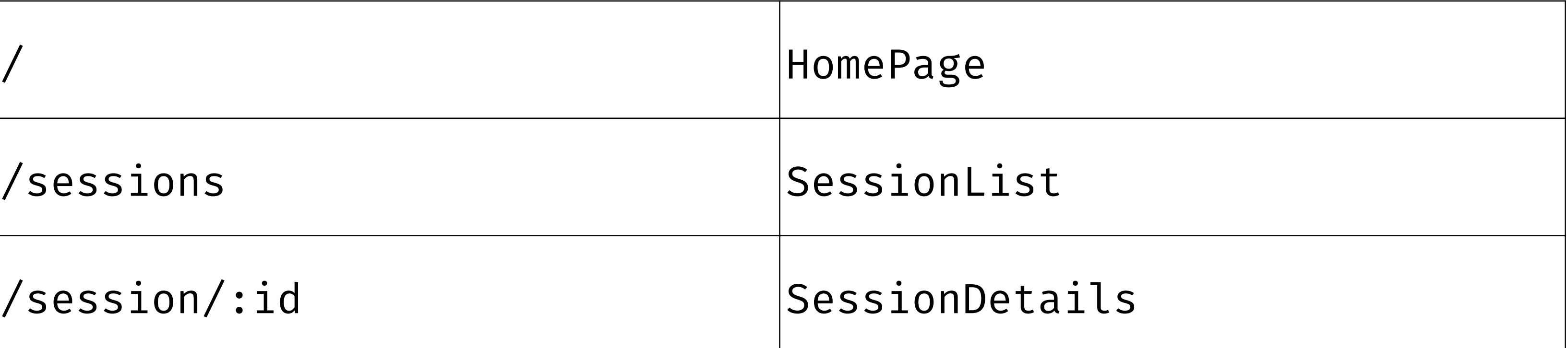

### $|/\mathsf{sessions}|$

 $|/\mathsf{session}/\colon \mathsf{id}|$ 

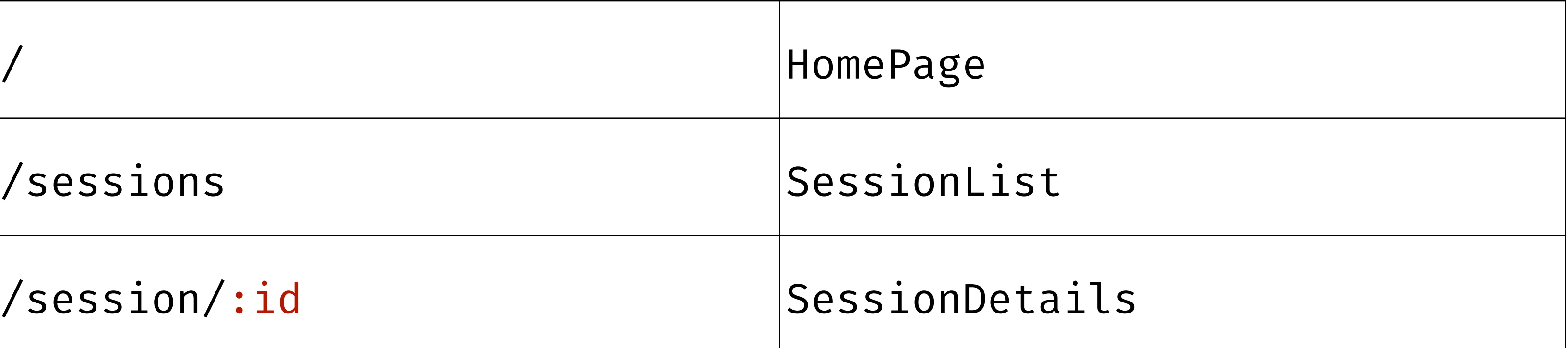

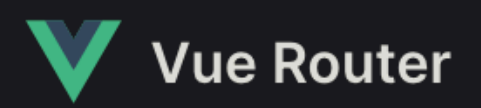

 $Q$  Search  $\#K$ 

## **Vue Router The official Router** for Vue.js

for Vue.js

**Get Started** 

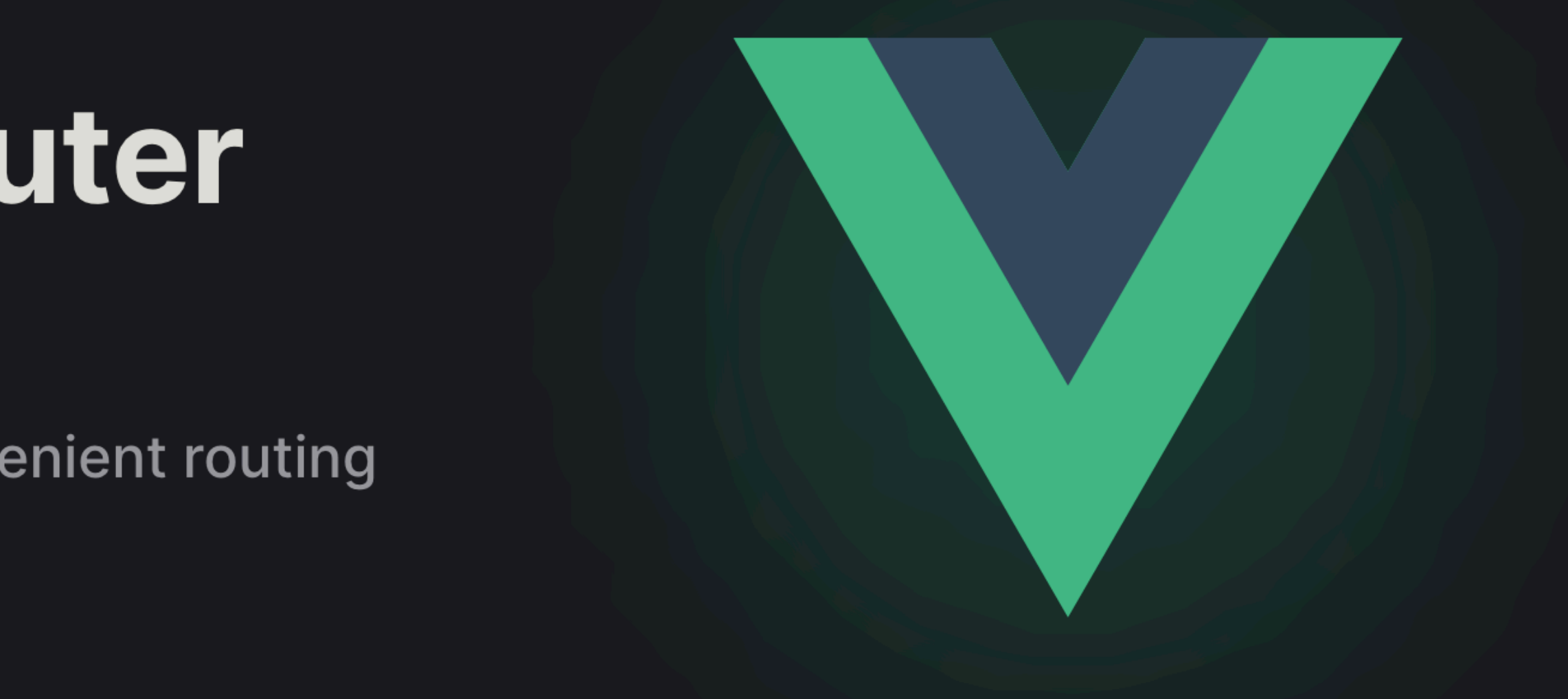

 $(\blacktriangleright)$  Free Video Course

M Get the Vue Router Cheat Sheet

### Component-based configuration

### **Expressive route syntax**

Map each route to the component that should display.

Define static and dynamic routes with an intuitive and powerful syntax.

### Automatic Encoding

े History modes

**Procisely control the serall nosition in every** 

Choose hetween HTML5 Hash or Memory

Directly use unicode characters  $(k\pi hZ)$  in your

**C** Fine-grained Navigation control

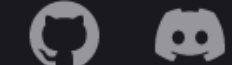

Intercept any navigation and precisely control its outcome.

### **B** Scroll control
# <router-view >

## **Sessions**

Search

**Introductory and overview** Intermediate **Advanced** 

Showing 211 of 211 talks

### **Intermediate**

## Build your own AI sidekick with Azure AI, Semantic Kernel, and .NET<sub>8</sub>

**Matt Eland, Samuel Gomez** 

Are you a budding super hero or super villain\* but you feel like you're lacking that AI companion to help you reach that next level? Have you ever wanted to see what AI can do to help your daily life? Do you have an interesting application that would just be so much better with a little artificial...

Tuesday 8:00 - 12:00

**Details** 

**Intermediate** 

## **Building Applications on Top of** Large Language Models (LLMs) (Part 1)

Nilanjan Raychaudhuri, BJ Allmon

It's no secret that a new generation of powerful and highly-scaled language models is taking the world by storm. Large language models are becoming a powerful new primitive for building software. In this precompiler, we will deep dive into the rapidly evolving landscape of Large Language Models...

Tuesday 8:00 - 12:00

**Details** 

**Introductory and overview** 

**What is Your Working Genius?** (Workshop)

## **Intermediate**

Hands on with OpenTelemetry Nočnica Mellifera

Track All

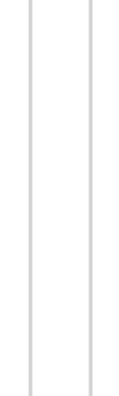

### **Intermediate**

## **Mastering Solutions Architecture with Design Katas**  $(Part 1)$

**Gaines Kergosien, Eric Potter** 

TLDR: Architects get relatively few opportunities to practice their craft, so we will group up to formulate architectural visions for "real world" business problems. Attendees will then evaluate each group's solution to gain insight into the pros and cons of different approaches. Fred Brooks said,...

Tuesday 8:00 - 12:00

**Details** 

### **Introductory and overview**

## **Build a Modern Single Page Application with Vue Matt Burke**

Vue offers developers a way to build ambitious front-end applications with powerful reactive programming patterns and an intuitive HTML-based templating language. This workshop will give you a jumping-off point for large front-end applications using Vue with blazing-fast dev tools like esbuild,...

Tuesday 8:00 - 12:00

**Details** 

## **Introductory and overview**

**Accessibility Auditing: Getting Started with Accessibility (Part**  **Introductory and overview** 

**Building Trust and Breaking Barriers (with LEGO!)** 

## **Sessions**

Search

**Introductory and overview** Intermediate

Showing 211 of 211 talks

### **Intermediate**

## Build your own AI sidekick with Azure AI, Semantic Kernel, and .NET<sub>8</sub>

Matt Eland, Samuel Gomez

Are you a budding super hero or super villain\* but you feel like you're lacking that AI companion to help you reach that next level? Have you ever wanted to see what AI can do to help your daily life? Do you have an interesting application that would just be so much better with a little artificial...

**Intermediate** 

Hands on with OpenTelemetry

Tuesday 8:00 - 12:00

Nočnica Mellifera

**Details** 

**Intermediate** 

**Advanced** 

## **Building Applications on Top of** Large Language Models (LLMs) (Part 1)

Nilanjan Raychaudhuri, BJ Allmon

It's no secret that a new generation of powerful and highly-scaled language models is taking the world by storm. Large language models are becoming a powerful new primitive for building software. In this precompiler, we will deep dive into the rapidly evolving landscape of Large Language Models...

Tuesday 8:00 - 12:00

**Details** 

### **Introductory and overview**

**What is Your Working Genius?** (Workshop)

Track All

**Intermediate** 

## **Mastering Solutions Architecture with Design Katas**  $(Part 1)$

**Gaines Kergosien, Eric Potter** 

TLDR: Architects get relatively few opportunities to practice their craft, so we will group up to formulate architectural visions for "real world" business problems. Attendees will then evaluate each group's solution to gain insight into the pros and cons of different approaches. Fred Brooks said,...

Tuesday 8:00 - 12:00

**Details** 

## **Introductory and overview**

## **Build a Modern Single Page Application with Vue Matt Burke**

Vue offers developers a way to build ambitious front-end applications with powerful reactive programming patterns and an intuitive HTML-based templating language. This workshop will give you a jumping-off point for large front-end applications using Vue with blazing-fast dev tools like esbuild,...

Tuesday 8:00 - 12:00

**Details** 

**Introductory and overview** 

**Accessibility Auditing: Getting Started with Accessibility (Part**  **Introductory and overview** 

**Building Trust and Breaking Barriers (with LEGO!)** 

# <router-view >

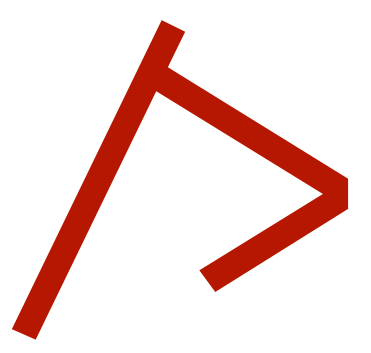

## **Sessions**

Search

**Introductory and overview** 

Intermediate

**Advanced** 

Showing 211 of 211 talks

**Intermediate** 

## Build your own AI sidekick with Azure AI, Semantic Kernel, and .NET<sub>8</sub>

**Matt Eland, Samuel Gomez** 

Are you a budding super hero or super villain\* but you feel like you're lacking that AI companion to help you reach that next level? Have you ever wanted to see what AI can do to help your daily life? Do you have an interesting application that would just be so much better with a little artificial...

Tuesday 8:00 - 12:00

**Details** 

**Intermediate** 

## **Building Applications on Top of** Large Language Models (LLMs) (Part 1)

Nilanjan Raychaudhuri, BJ Allmon

It's no secret that a new generation of powerful and highly-scaled language models is taking the world by storm. Large language models are becoming a powerful new primitive for building software. In this precompiler, we will deep dive into the rapidly evolving landscape of Large Language Models...

Tuesday 8:00 - 12:00

**Details** 

**Intermediate** 

**Hands on with OpenTelemetry** 

Nočnica Mellifera

### **Introductory and overview**

**What is Your Working Genius?** (Workshop)

Track All

## Intermediate

## **Mastering Solutions Architecture with Design Katas**  $(Part 1)$

Gaines Kergosien, Eric Potter

TLDR: Architects get relatively few opportunities to practice their craft, so we will group up to formulate architectural visions for "real world" business problems. Attendees will then evaluate each group's solution to gain insight into the pros and cons of different approaches. Fred Brooks said,...

Tuesday 8:00 - 12:00

**Details** 

### **Introductory and overview**

## **Build a Modern Single Page Application with Vue Matt Burke**

Vue offers developers a way to build ambitious front-end applications with powerful reactive programming patterns and an intuitive HTML-based templating language. This workshop will give you a jumping-off point for large front-end applications using Vue with blazing-fast dev tools like esbuild,...

Tuesday 8:00 - 12:00

**Details** 

## **Introductory and overview**

**Accessibility Auditing: Getting Started with Accessibility (Part**  **Introductory and overview** 

**Building Trust and Breaking Barriers (with LEGO!)** 

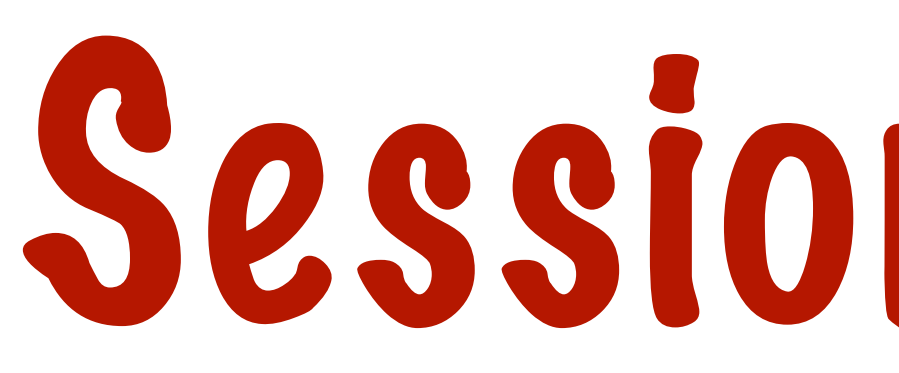

# SessionDetails

<router-link>Click Me</router-link>

# Client-side routing

## **createWebHashHistory() http://example.com/#/sessions/1234**

- Supports legacy browsers
- Doesn't require server-side support
- Ugly

## **createWebHashHistory() http://example.com/#/sessions/1234**

- Supports legacy browsers
- Doesn't require server-side support
- Ugly

## **createWebHistory() http://example.com/sessions/1234**

- HTML5 History API
- Requires server-side support

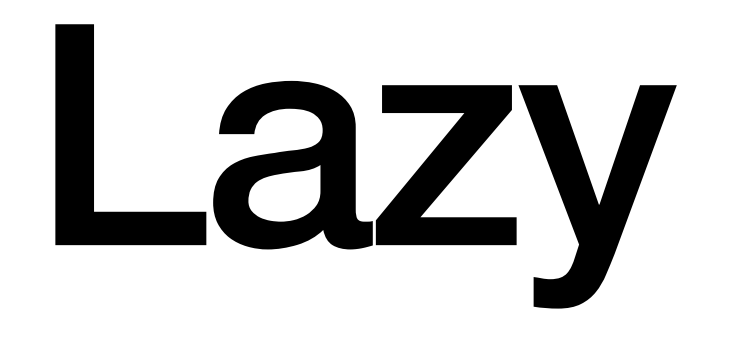

# Lazy Loading

import(path: string): Promise<any>

# https://www.mattburkedev.com/ vue-workshop/routing/

Data & State Management

## https://www.mattburkedev.com/vueworkshop/data--state-management/

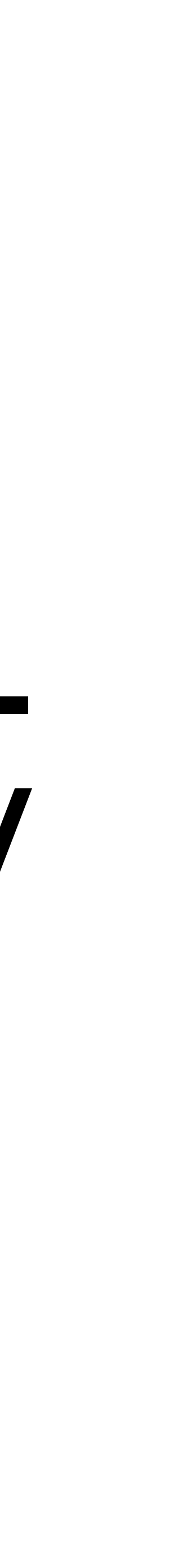